,

I

I

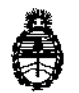

Ministerio de Salud Secretaria de Políticas, Regulación e Institutos A.N.M. **A.T**

#### DlSPOS1CION **N' 3809**

BUENOSAIRES, 17 MAY 2015

VISTO el expediente Nº 1-47-11672/13-8 del Registro de la **Administración Nacional de Medicamentos Alimentos y Tecnología Medica y, :**

#### CONSIDERANDO:

 $\bigg\}$ 

Que por los presentes actuados la firma NIPRO MEDICAL CORPORAjfION **Sucursal Argentina solicita autorización para la venta a laboratorios de an1álisis** clínicos de los Productos para diagnóstico de uso "in vitro" denominados 1) . I PapilloCheck@/ DISEÑADO PARA LA DETECCIÓN CUALITATIVA Y LA GENOTIPIFICACIÓN DE 24 TIPOS DEL VIRUS DEL PAPILOMA HUMANO EN [ PREPARACIONES DE ADN A PARTIR DE CITOLOGÍAS CERVICOUTERINAS HUMANAS; 2) PapilloCheck<sup>®</sup> Collection Kit/ PARA LA EXTRACCIÓN Y TRANSPORTE DE LAS MUESTRAS CERVICALES QUE SE ANALIZARÁN ¡CON PapilloCheck<sup>®</sup>.

**Que a fojas 662 consta el informe técnico producido por el ServicIo de Productos para Diagnóstico que establecen que los productos reúnen las condiciones de aptitud requeridas para su autorización.**

**Que la Dirección Nacional de Productos Médicos ha tomado la intervehción de su competencia.**

Que se ha dado cumplimiento a los términos que establece la Ley N°<br>16.463, Resolución Ministerial Nº 145/98 y Disposición ANMAT Nº 2674/99.

1

 $\mathbf{I}$ 

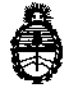

DISPOSICION **N" 3 8 O 9**

Ministerio de Salud Secretaría de Políticas, Regulación e Institutos A.N. M. **A.T**

**Que la presente se dicta en virtud de las facultades conferidas por los** Decretos Nº 1490/92 y 1886/14.

**Por ello;**

### ELADMINISTRADOR NACIONAL DE LA ADMINISTRACIÓN NACIONAL DE: MEDICAMENTOS,ALIMENTOS Y TECNOLOGÍA MÉDICA

#### DISPONE:

**ARTICULO 1°,- Autorizase la venta a laboratorios de análisis clínicos de los** . In the second contract of the second contract of the second contract of the second contract of the second co<br>In the second contract of the second contract of the second contract of the second contract of the second contr productos de diagnostico para uso in Vitro denominados 1) PapilloCheck®/ DISEÑADO PARA LA DETECCIÓN CUALITATIVA Y LA GENOTIPIFICACIÓN DE 24 TIPOS DEL VIRUS DEL PAPILOMA HUMANO EN PREPARACIONES DE ADN A PARTIR DE CITOLOGÍAS CERVICOUTERINAS HUMANAS; 2) PapilloCheck<sup>®</sup> Collection Kit/ PARA LA EXTRACCIÓN Y TRANSPORTE DE LAS MUESTRAS .<br>CERVICALES QUE SE ANALIZARÁN CON PapilloCheck®, el que será elaborado por I 1) GREINER BIO-ONE DIAGNOSTICS GMBH. Gewerbepark 2, 4261 Rainbach im Muhlkreis (AUSTRIA) para GREINER BIO-ONE GMBH. Maybachstraße 2, D-72636 Frickenhausen(ALEMANIA) y 2) BLISPAC S.A.S. Rue de la Gare 60250 Balagny/ Thérain. (FRANCIA) PARA GREINER BIO-ONE GMBH. Maybachstraße 2, D-72636 |<br>Frickenhausen (ALEMANIA) e importado terminado por la firma NIPRO MEDICAL I i CORPORATION Sucursai Argentina, en envases conteniendo: 1) Envases por 60 determinaciones conteniendo: PapilloCheck<sup>®</sup> PCR MasterMix (5 x 300  $\mu$ l), PapilloCheck<sup>®</sup> Slidebox (5 x 12 matrices), PapilloCheck<sup>®</sup> BUF A conc. (2 x 40 ml), PapilloCheck<sup>®</sup> BUF B conc. (1 x 15 ml) y PapilloCheck<sup>®</sup> Buffer de Hibridación (2 x

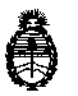

Ministerio de Salud Secretaría de Políticas, Regulación e Institutos AN. M. A.T

## DISPOSICIÓN N<sup>.</sup> 3809

1000 µl); 2) Envases conteniendo 10 o 50 kits de recolección ( kit de recolección: 1 cepillo cervical y 1 vial con 5 mi de medio de transporte), con una vida útil del) DIEZ (10) meses, desde la fecha de elaboración conservado entre 4 y 8 °C y 2) DOS (2) años, desde la fecha de elaboración conservado entre 15 y 30 °C y que la composición se detalla a fojas 263 a 264 . ,

ARTICULO 2º.- Acéptense los proyectos de rótulos y Manual de Instrucciones a fojas 286 a 288, 337 a 339, 340 a 342, 469 a 471 y 523 a 661. Desglosándose fojas 288, 339, 342, 471, 523 a 524, 529 a  $572$  y 659 debiendo constar en los **mismos que la fecha de vencimiento es la declarada por el elaborador imprelo en** ! **los rótulos de cada partida.** i

**ARTÍCULO 3°.- Extiéndase el Certificado correspondiente.** l

**380**

ARTICULO 40.- LA ADMINISTRACIÓN NACIONAL DE MEDICAMEN¡OS, ALIMENTOS Y TECNOLOGÍA MEDICA se reserva el derecho de reexaminar los **métodos de control, estabilidad y elaboración cuando las circunstancias Jsí lo** I **determinen.**

**ARTÍCULO 5°.- Regístrese, gírese a la Dirección de Gestión de Información Técnica a sus efectos,** por- **Mesa de Entradas de la Dirección Nacional de** I **Productos Médicos notifíquese al interesado y hágasele entrega de la tapia autenticada de la presente Disposición junto con la copia de los proyectds de rótulos, manual de instrucciones y el certificado correspondiente. Cumplido, archívese.-**

EXPEDIENTE Nº 1-47-11672/13-8

DISPOSICIÓN NO:

3 **Ing. AOGELlO LOPEZ AdminIstrador Nacional** Á.N.M.A.T.

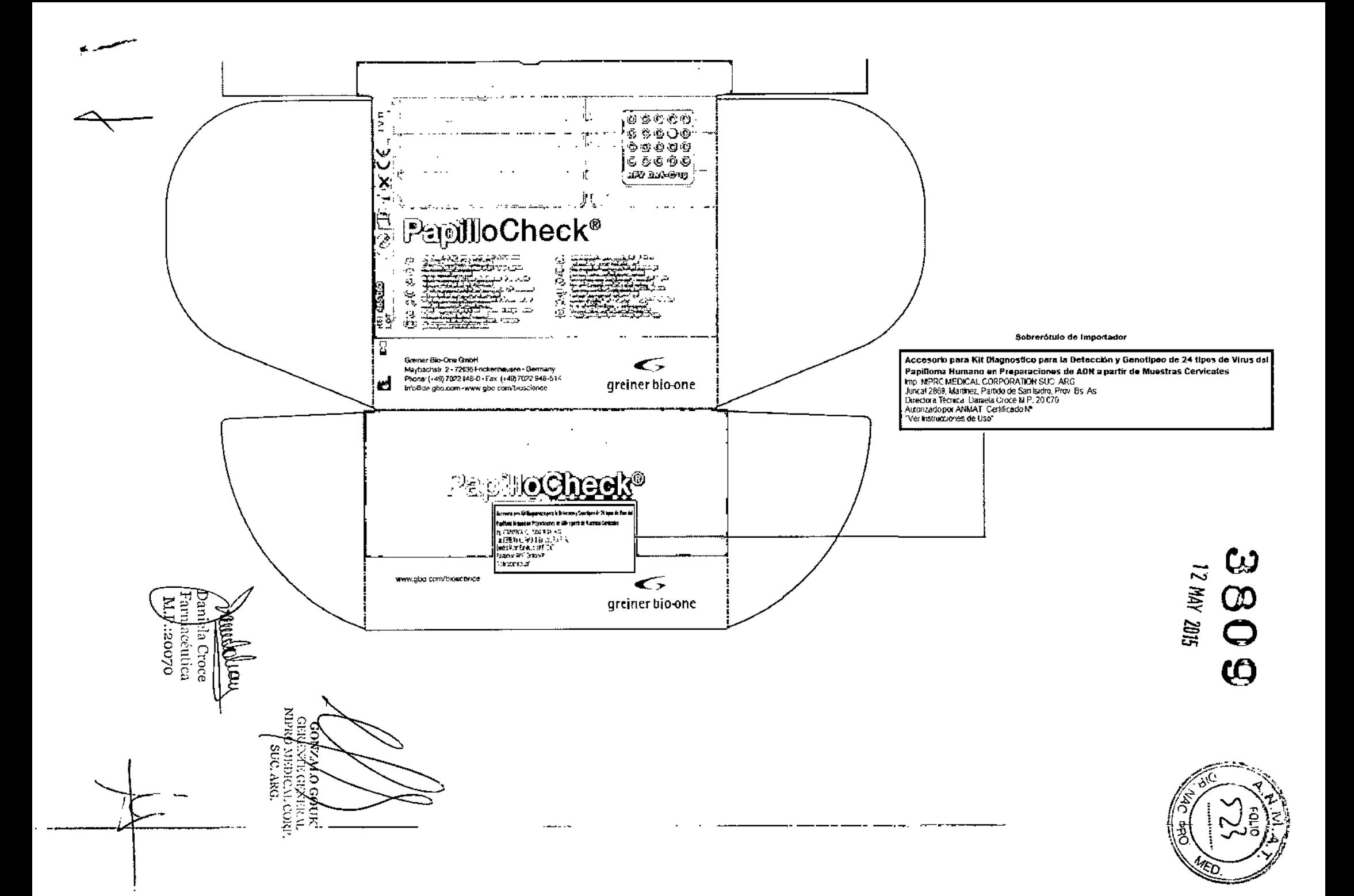

## 

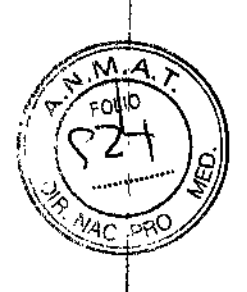

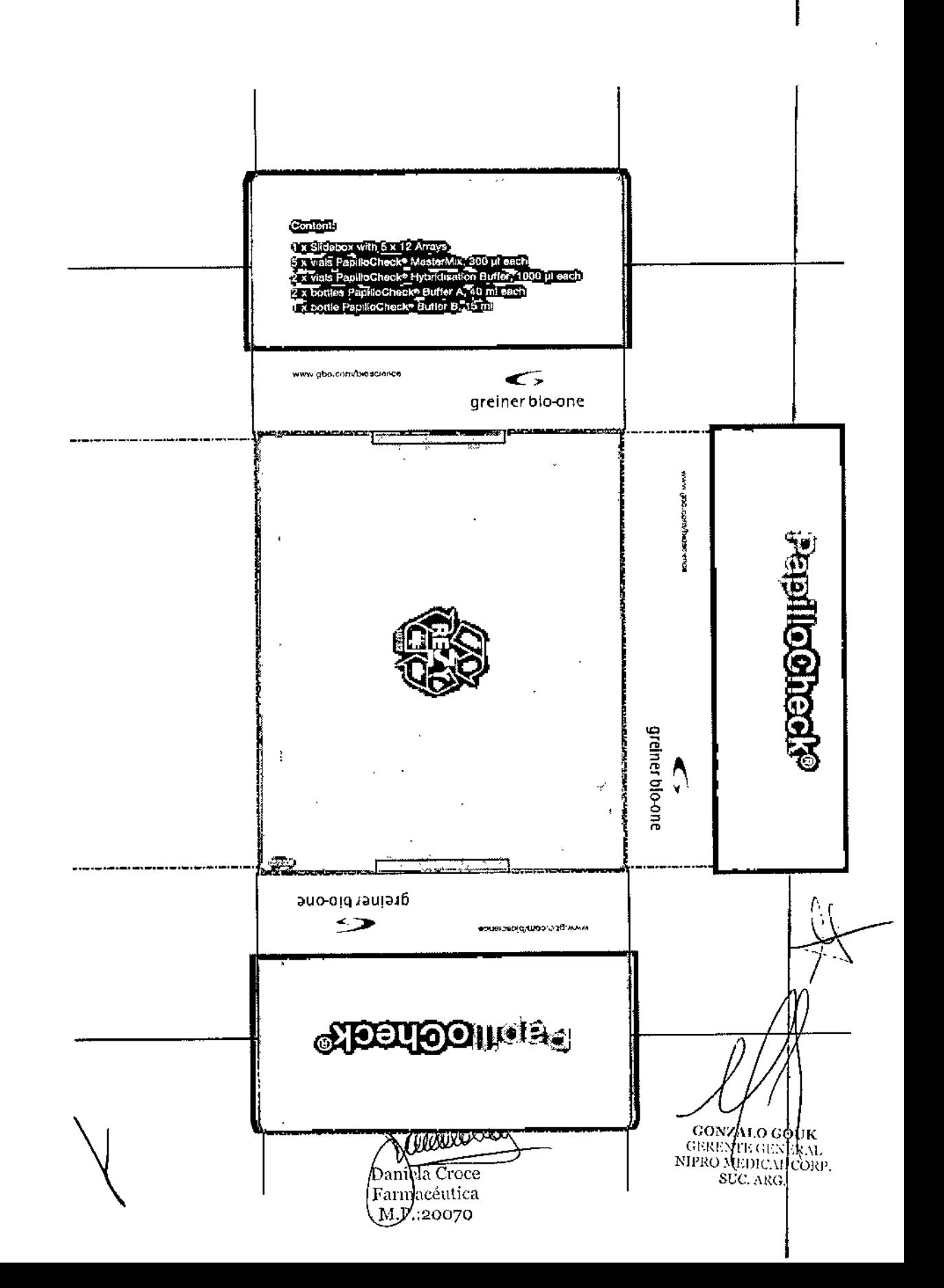

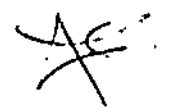

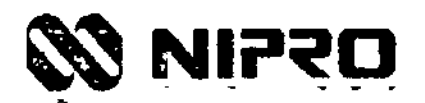

Kit Diagnostico para la Detección y Genotipeo de 24 Tipos de Virus del Papilloma Humano en Preparaciones de ADN a partir de

**Muestras Cervicales** 

Proyectos de Rótulos

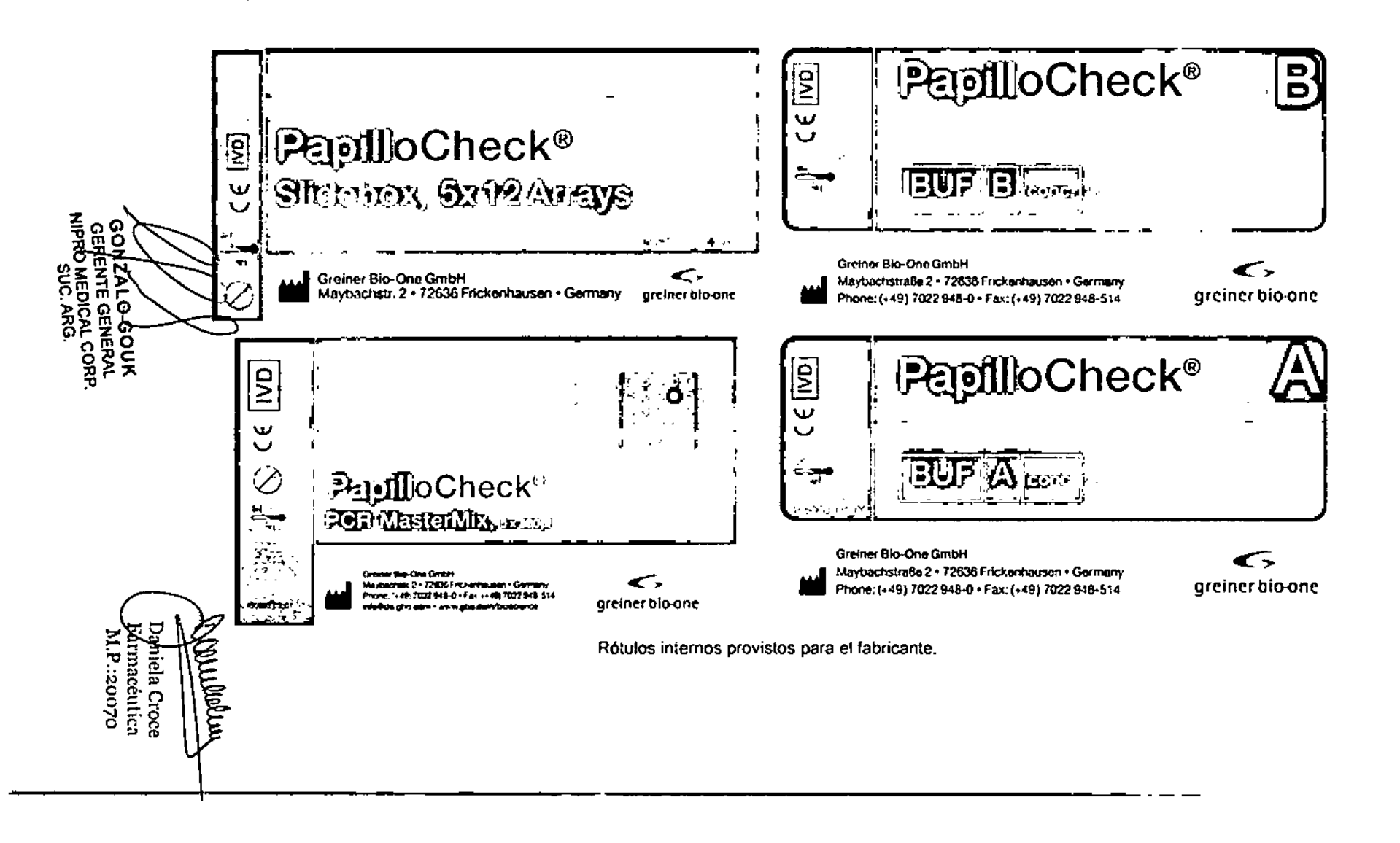

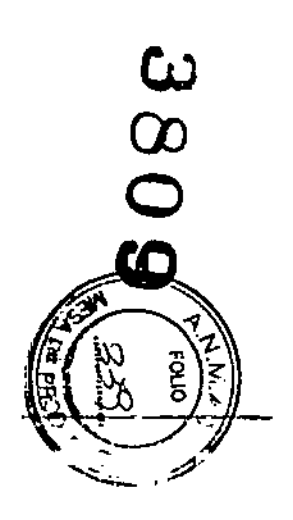

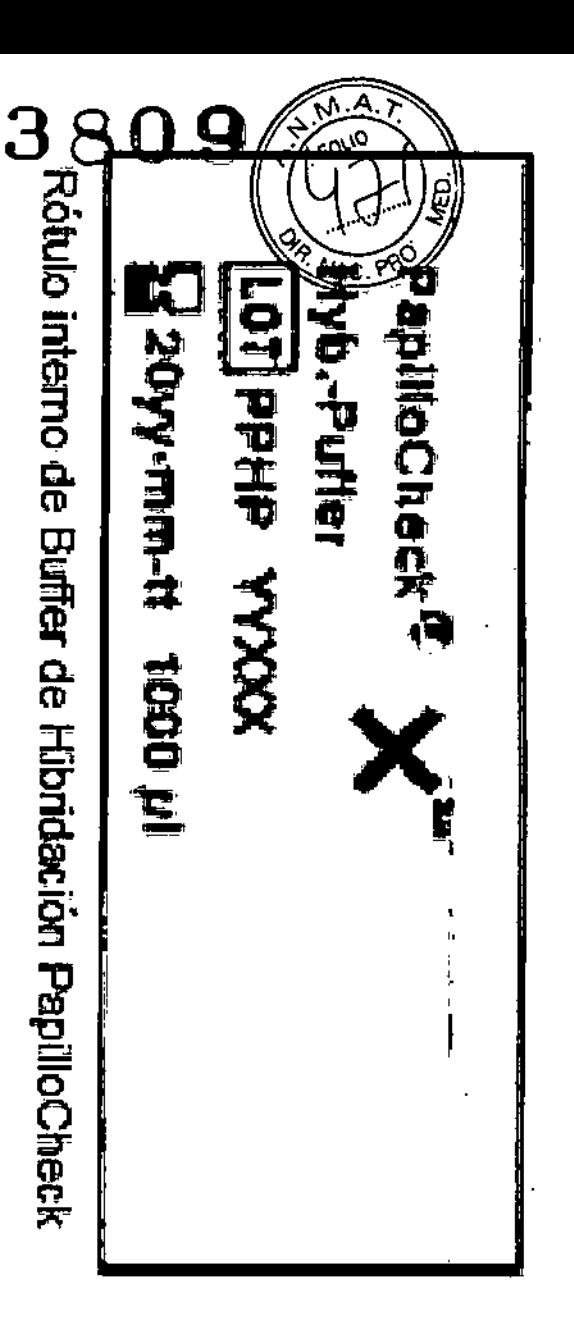

aweday Daniela Croce<br>Edrmacéutica<br>M.P.:20070

GONZALO GOUK<br>GERENTE GENERAL<br>NIPRO MEDICAL CORP.

ł ţ.

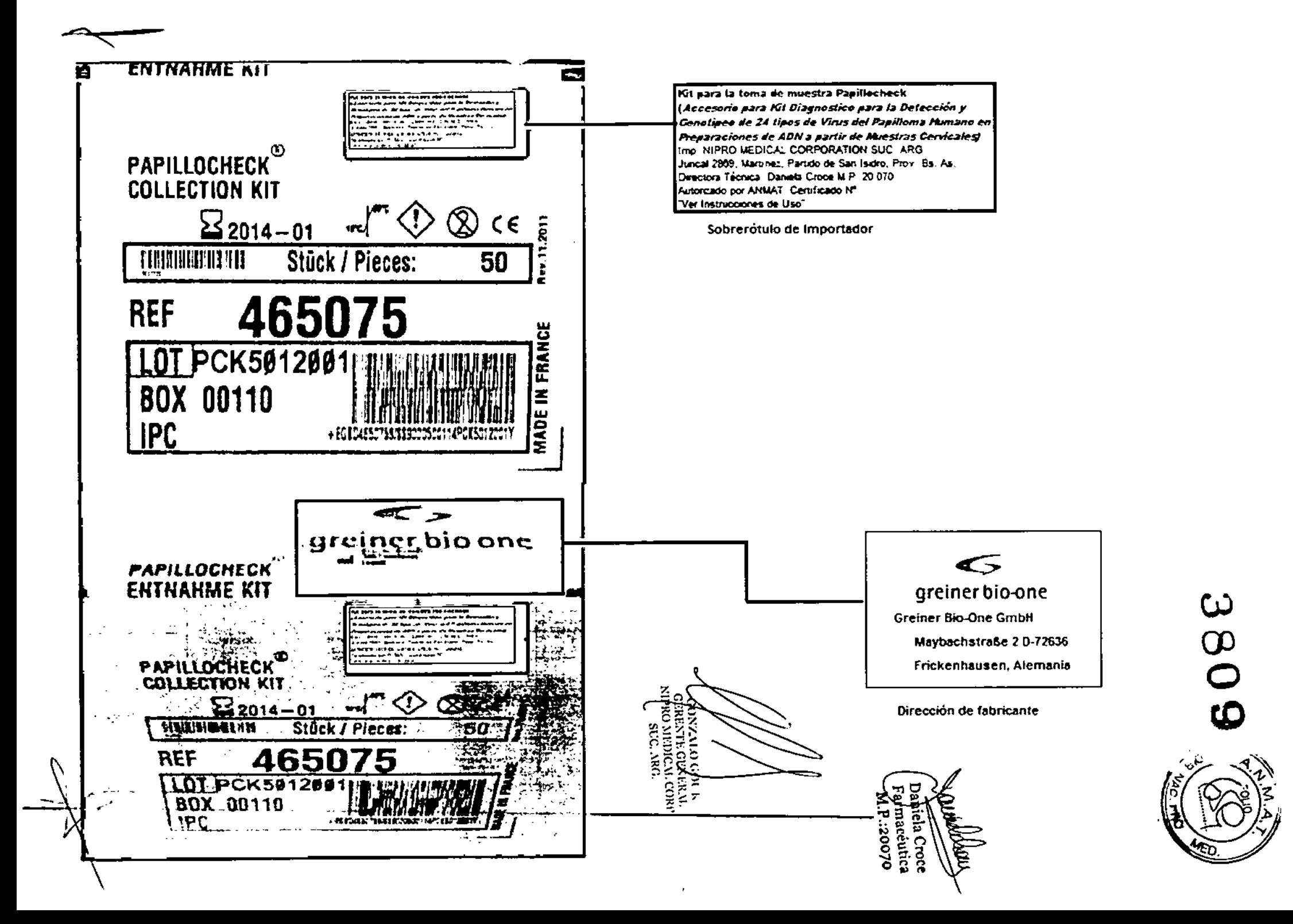

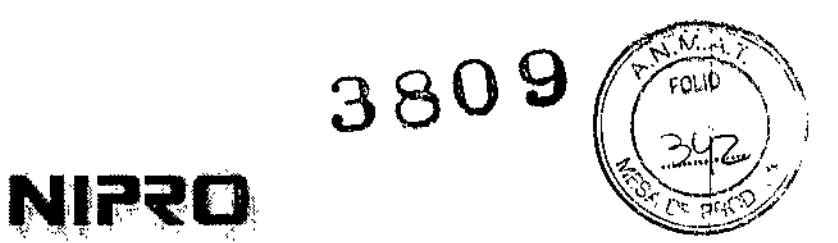

Kit Diagnostico para la Detección y Genotipeo de 24 Tipos de Virus del Papilloma Humano en Preparaciones de ADN a partir de Muestras Cervicales

Proyectos de Rótulos

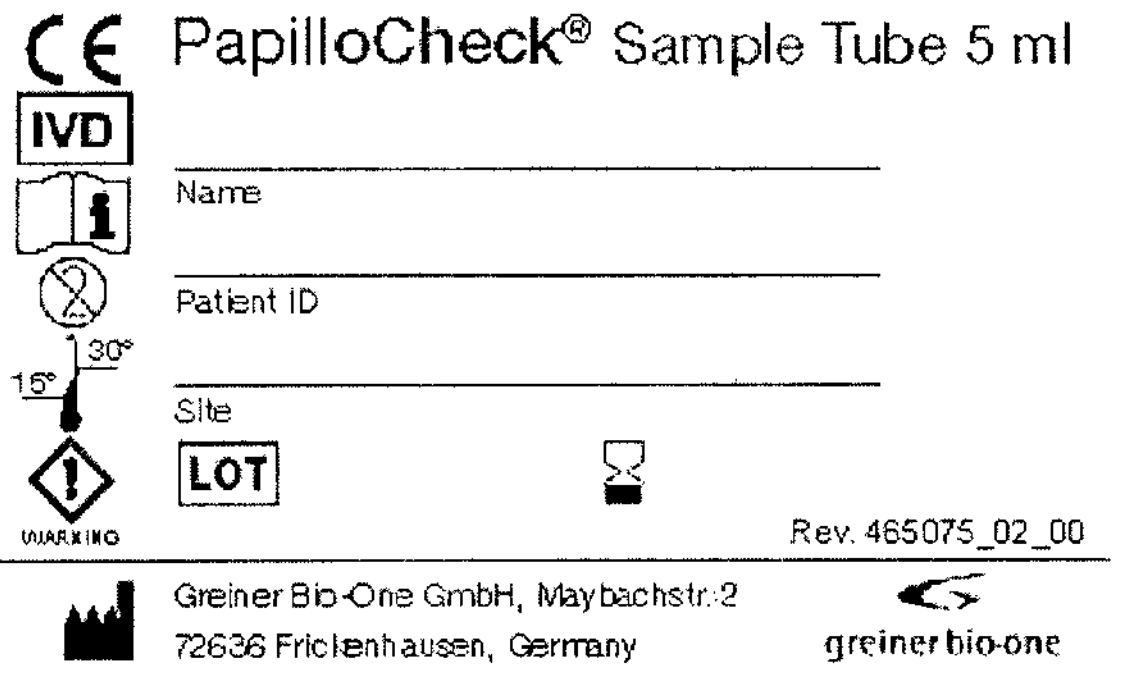

Rótulo interno del accesorio Kit para la Toma de Muestra provisto para el fabricante.

GONZALO GOUK NIPRO MEDICAL CORP.<br>SUC. ARG.

mulalla Daniela Croce<br>Farmacéutica M.P.:20070

#### PapilloCheck<sup>®</sup> Collection Kit

#### Rev. 465075 00 01

#### **Contenido**

SOx PapilloCheck® Collection Kit

Cada PapilloCheck<sup>®</sup> Collection Kit cosiste en un cepillo cervical y un vial con medio de transporte de muestra PapilloCheck<sup>®</sup> de 5 ml en un envase blíster etiquetado.

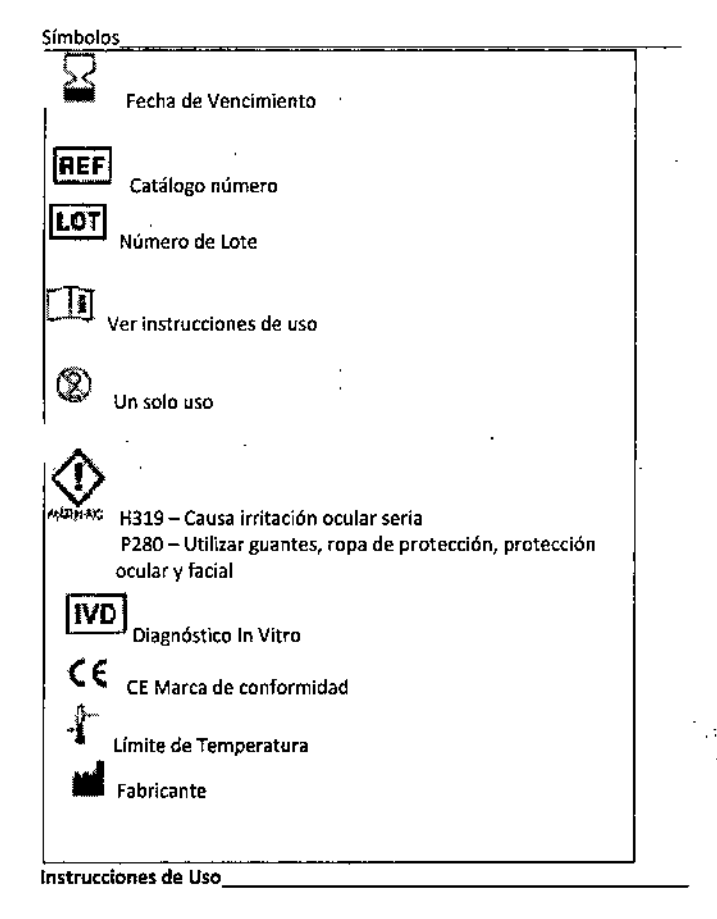

Antes de usar Papillocheck<sup>®</sup> Collection Kit, lea atentamente las instrucciones de uso. Las instrucciones imprentas en este blister proveen sólo InformacIón reducida sobre el manejo del kit.

{Descargue instrucciones de uso actualizadas, disponibles en varios idicimas}

Uso Previsto \_

Para la extracción y el transporte de las muestras cervlcaies que se analizarán con Papillocheck<sup>®</sup> Collection Kit.

Descripción del Producto

#### cepillo cervIcal:

El cepillo cervical del kit de recoleccIón PapílloCheck" es designado para muestra simultánea de ambas ecto y endocervix. Esto también viene con una cabeza recortable como complemento, la que permanece almacenada en el vial después de recoger la muestra, asegurando asi que toda la muestra se recoja.

#### Vial con medio de transporte de muestra PapilloCheck":

S mi medio de transporte de muestras garantiza las condiciones 6ptjmas de almacenamiento y un transporte libre de contaminación y degradación DNA. Las dimensiones del vial de almacenamiento aseguran un manejo fácil y seguro de la muestra para el análisis descendente, incluso con la cabeza recortable que queda dentro del vial.

Almacenamiento

### $3809$   $(100)$ greiner bio-on $\epsilon$

El Papillocheck® Collection Kit viene listo para usar y no necesità@repara adicional. Almacenar sin abrir en su empaque original a temperaturas entre y 30ºC en un lugar limpio y seco hasta su vencimiento.

Precauciones y Advertenclas

- No usar para muestras de endometrio
- No usar si se sospecha o se confirma embarazo
- Producto para un solo uso. No reutilizar alguna parte del kit
- No usar luego de la fecha de vencimiento
- No usar <sup>51</sup> algún componente está dañado
- Manejar todas las muestras biológicas V los dispositivos de recolección usados de acuerdo a las políticas V procedimientos de su institución
- Prestar la atención médica apropiada cuando se manejen las muestras biológicas, pueden transmitir enfermedades infecciosas
- Usar guantes y ropa de laboratorio adecuada para reducir los riesgos de infección.

#### Colección de muestras para Papillocheck<sup>®</sup>

(utilizar guantes cuando se manejen muestras cervicales para minimizar exposición al peligro)

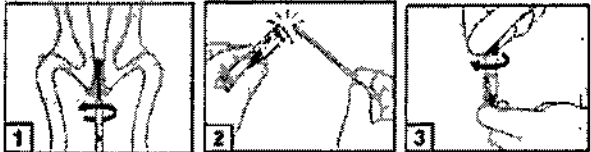

I ~~t~~C~~~~::~::~ra del cérvix: Insertar el cepillo cervical en el erocervix y

2. Abra el viai con medjo de transporte de muestras: Inserte el cepillo y rompa la cabeza del cepillo en el punto de ruptura.

3. Cierre firmemente la tapa del frasco y rotule la etiqueta engomada. I

Disposición

Internacionales and the control of the control of the control of the control of the control of the control of the control of the control of the control of the control of the control of the control of the control of the con locales con respecto a la disposición de muestras y materiales utillzados. I

Transporte y Almacenamiento de Muestras

|<br>|-<br>Para resultados óptimos, las muestras cervicales tomadas con Papillochecl Collection Kit no deben ser almacenadas a temperatura ambiente por más de 14 días. Las muestras deben transportarse sin refrigeración. Las muestras deben ser transportadas en cumplimiento con regulaciones nacionales, estatales <sup>y</sup> locales. I

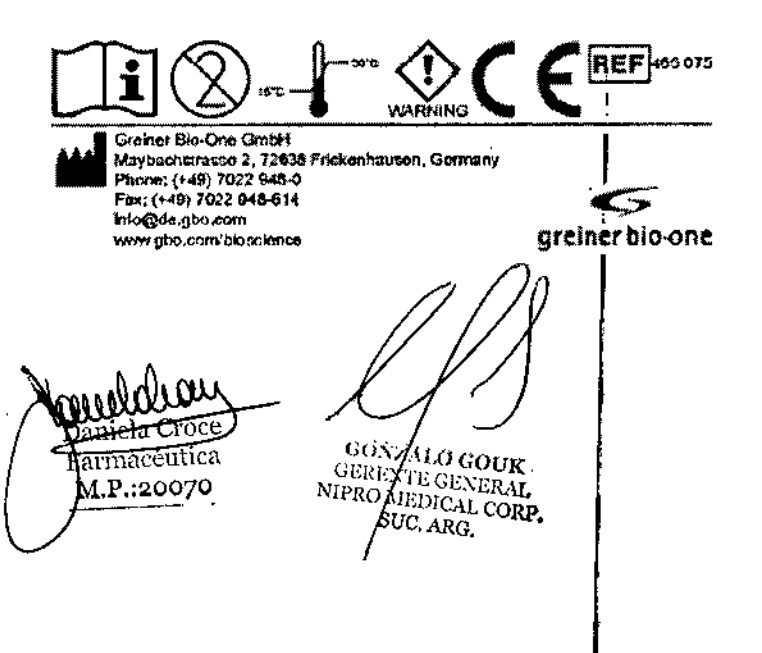

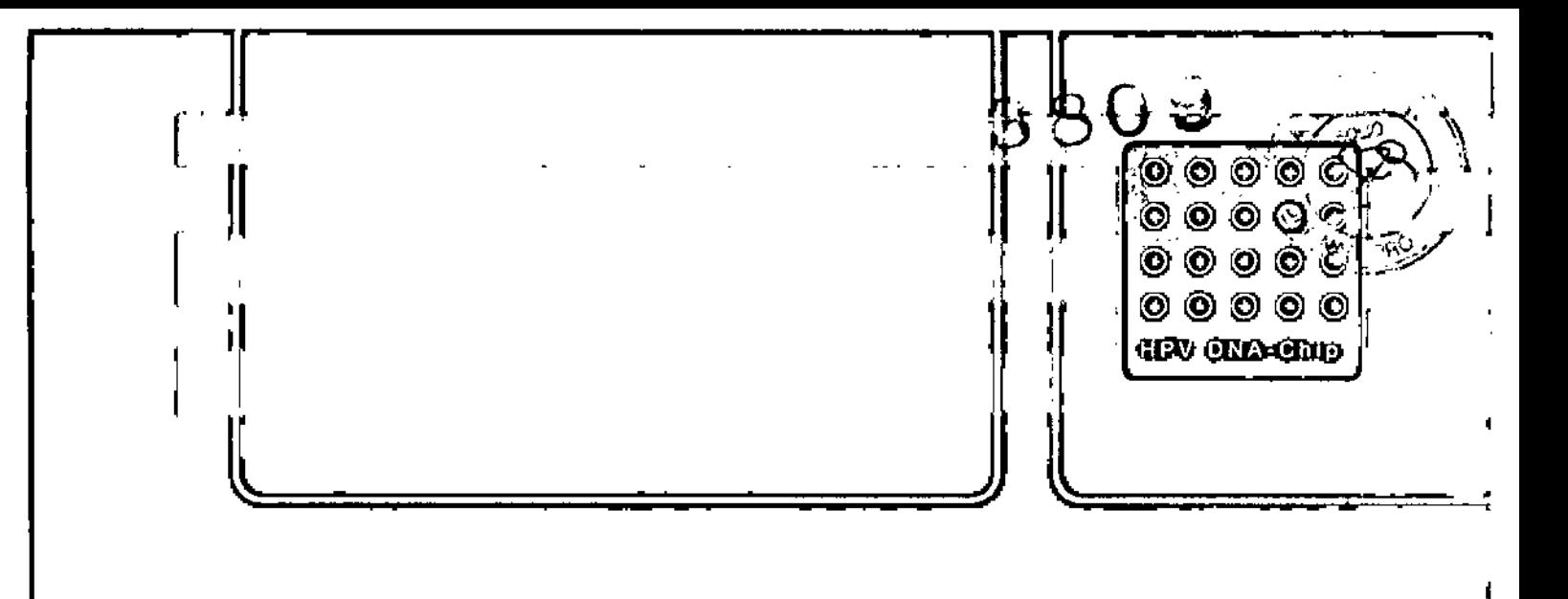

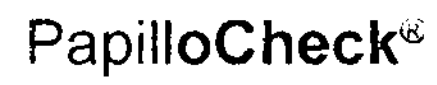

 $\geq$ 

 $\sum$ 

••••

<u>"N"</u>

v;

 $\frac{1}{4}$ 

### Manual de instrucciones

Equipo de diagnóstico para la genotipificación de los tipos del virus del papiloma humano 6,11,16,18,31,33,35,39,40,42,43,44155,45,51,52,53, 56, 58, 59, 66, 68, 70, 73, 82 en' muestras cervicouterinas

REF465 060

Para uso diagnóstico in vitro únicamente por parte de personal de laboratorio profesional ,.

> $a$ n $\lambda$  and  $\epsilon$  roce |F,ere]2, 20070<br>**\ALP**,:20070

I Revisión: 80.013-07 Agosto de 2011  $\frac{1}{2}$ 

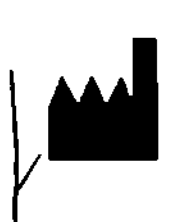

Greiner Bio-One GmbH Maybachstr. 2 · 72636 Frickenhausen · Alemania Teléfono: +49 (O) 7022 948-0 • Fax +49 (O) 7022 948-514 [info@de.gbo.com](mailto:info@de.gbo.com) • [www.gbo.comlbioscience](http://www.gbo.comlbioscience)

GF.Rl :-.~rF.Gl(:\t:H.\l. <sup>~</sup> *I* NII'R :-mDlt'\l.nl1\l'. ~ ~ UC.ARG. .... greiner bio- $\phi$ ne

**Caby**zaro couk

### **GLOSARIO DE SÍMBOLOS**

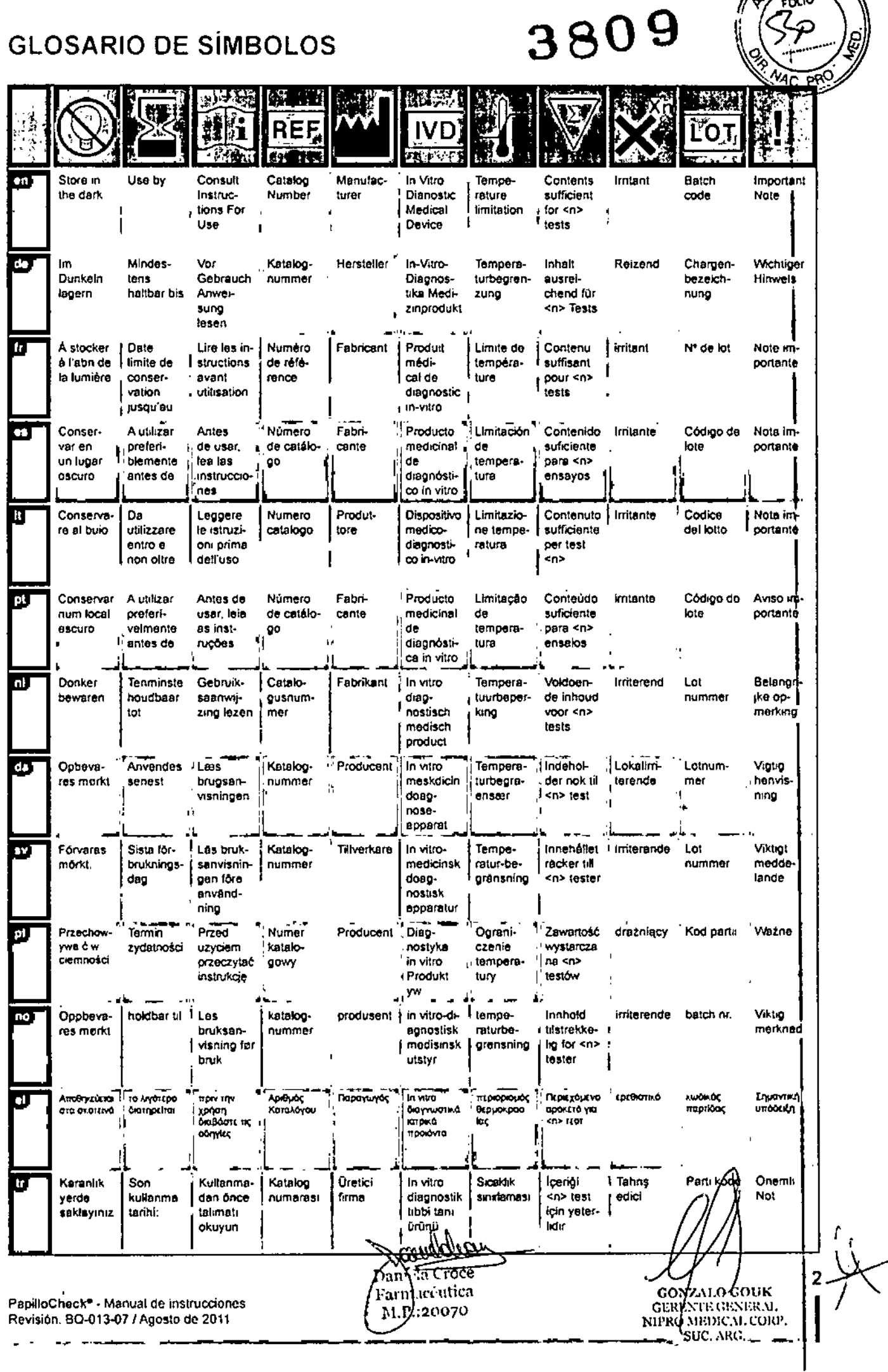

### TABLA DE CONTENIDO

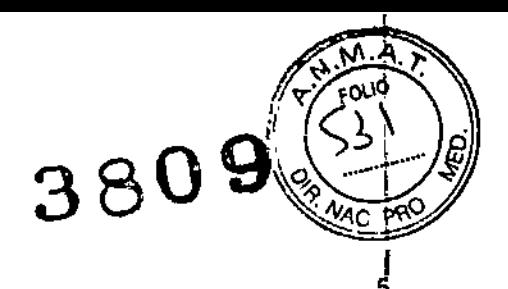

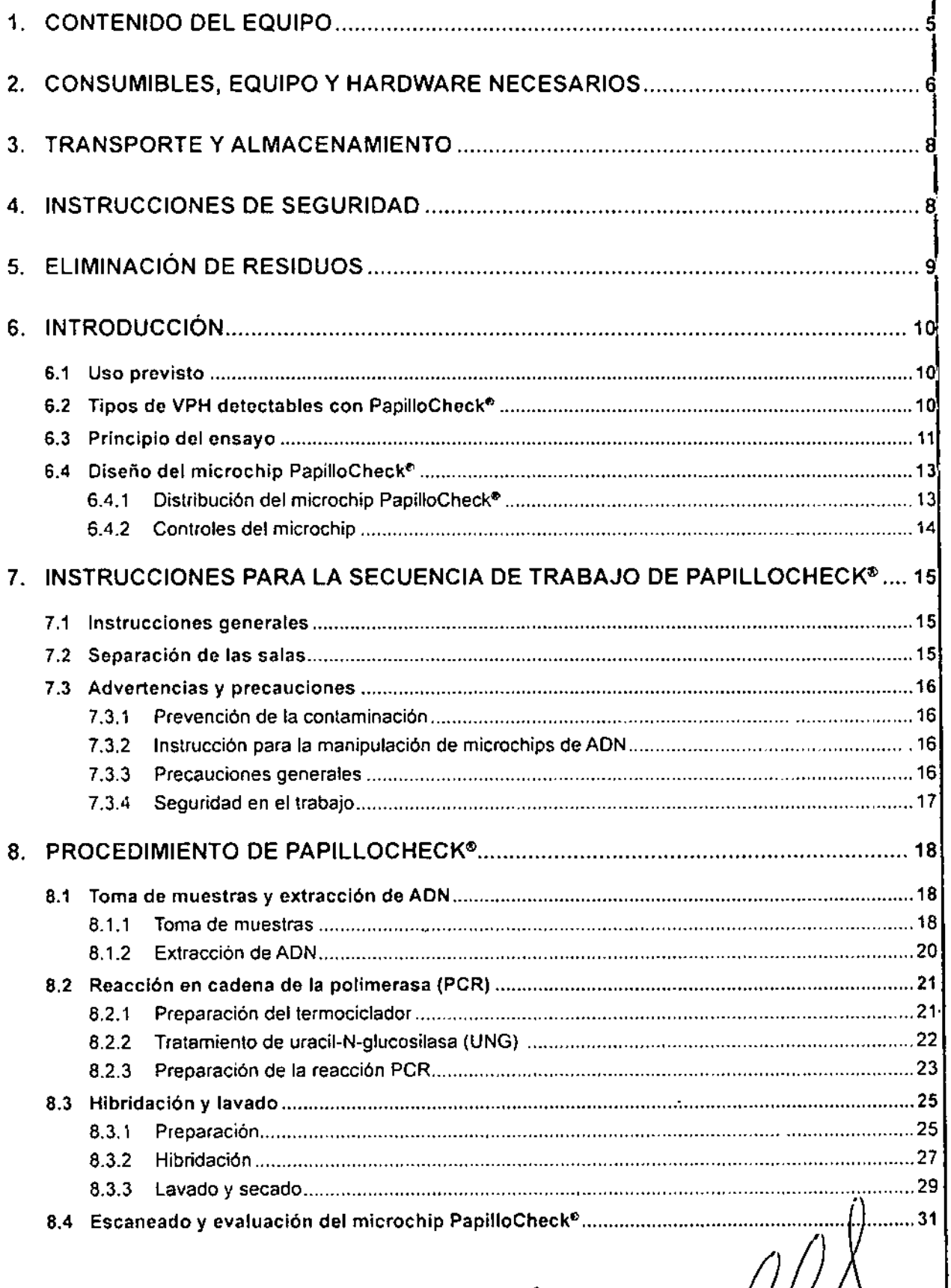

Menddeu Daniela Croce  $-A.P.:20070$ 

 $\sim$   $\sim$  .

 $\begin{array}{cccccccccc} \bot & \bot & \bot & \bot & \bot \end{array}$ 

**r and all portfolio Check<sup>e</sup> - Manual de instruccione:**<br>Revisión: BQ-013-07 *I* Agosto de 2011

 $\mathcal{L}(\mathcal{A})=\mathcal{A}$ 

 $\omega = \omega$  .  $\omega$ 

 $\sim$  2001 (2001)  $\sim$  2001  $\sim$ 

**: 7/1**1.0 GOUK GKWAALE GENERA NIPRO MEDICAL CORP.<br>SUC. ARG.

 $3<sub>1</sub>$ 

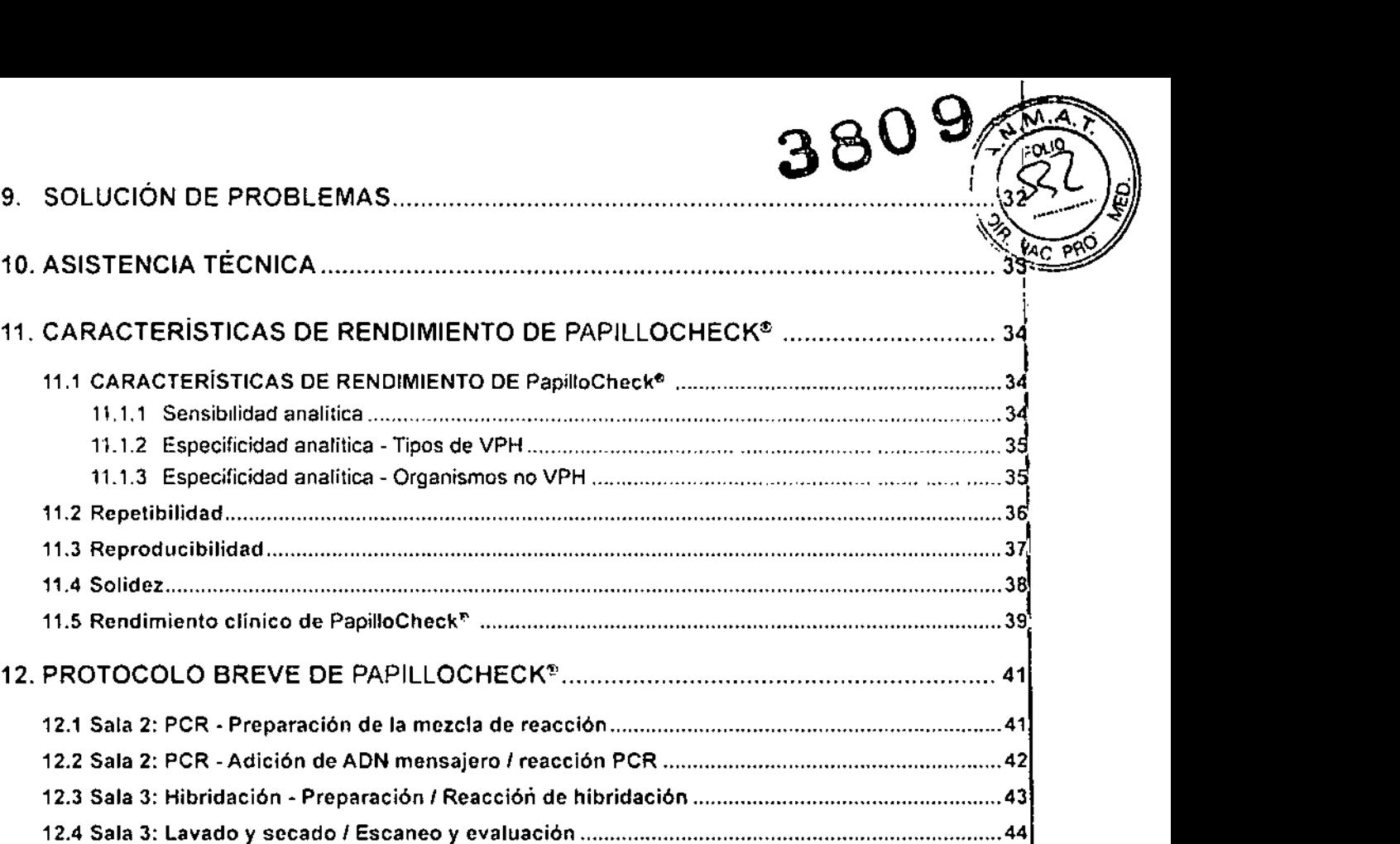

NZALO GOU = GERIJNTE GENERAL<br>NIPRQ'MEDICAL CORI SUC. ARG

(

 $\frac{4}{1}$ 

I

J.

 $\sim$   $\sim$ 

Daniela Croce<br>Formacéutica<br>M.P.:20070

PapilloChock<sup>e</sup> - Manual de instruccione Revisi6n: BQ-Q13-Q7/ Agosto de 2011

 $\sim$   $-$ 

 $\mathcal{L}$ 

#### 1. CONTENIDO DEL EQUIPO

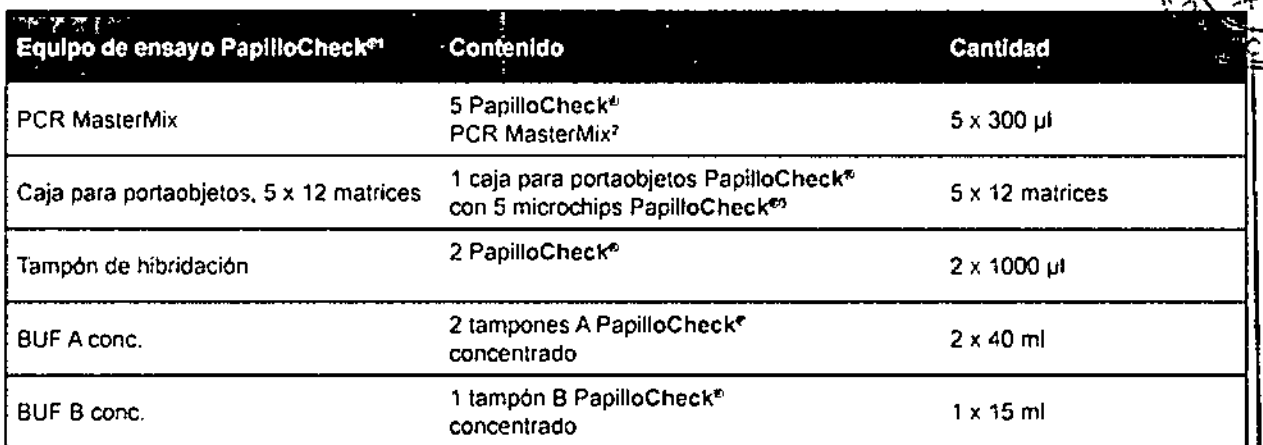

<sup>1</sup> Un equipo de ensayo PapilloCheck® es suficiente para el análisis de 60 muestras.

1 Contiene lodos los componenles necesarios para peR, excepto Taq AON potimerasa *y* uracil-N-glucosilasa.

<sup>3</sup> Un microchip PapilloCheck<sup>e</sup> contiene 12 micromatrices PapilloCheck<sup>e</sup>.

3809

CONZALO GOUK<br>GEREN R GENERAL<br>NIPRO M||DICAL CORP SUC. ARG.

mm Dahiela Croce Pannacéutica M.P.:20070

PapilloChock® - Manual de Instrucciones Revisión: 8Q-013-07 / Agosto de 2011

> ä,  $\mathcal{L}_{\mathrm{eff}}$

 $\sim$   $\sim$ 

 $\sim 100$  m m m m m  $^{-1}$ 

#### 2. CONSUMIBLES, EQUIPO Y HARDWARE

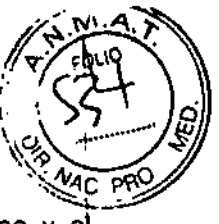

580

,

,

6

Se recomienda el uso de PapilloCheck<sup>e</sup> en combinación con los consumibles, el equipo y el

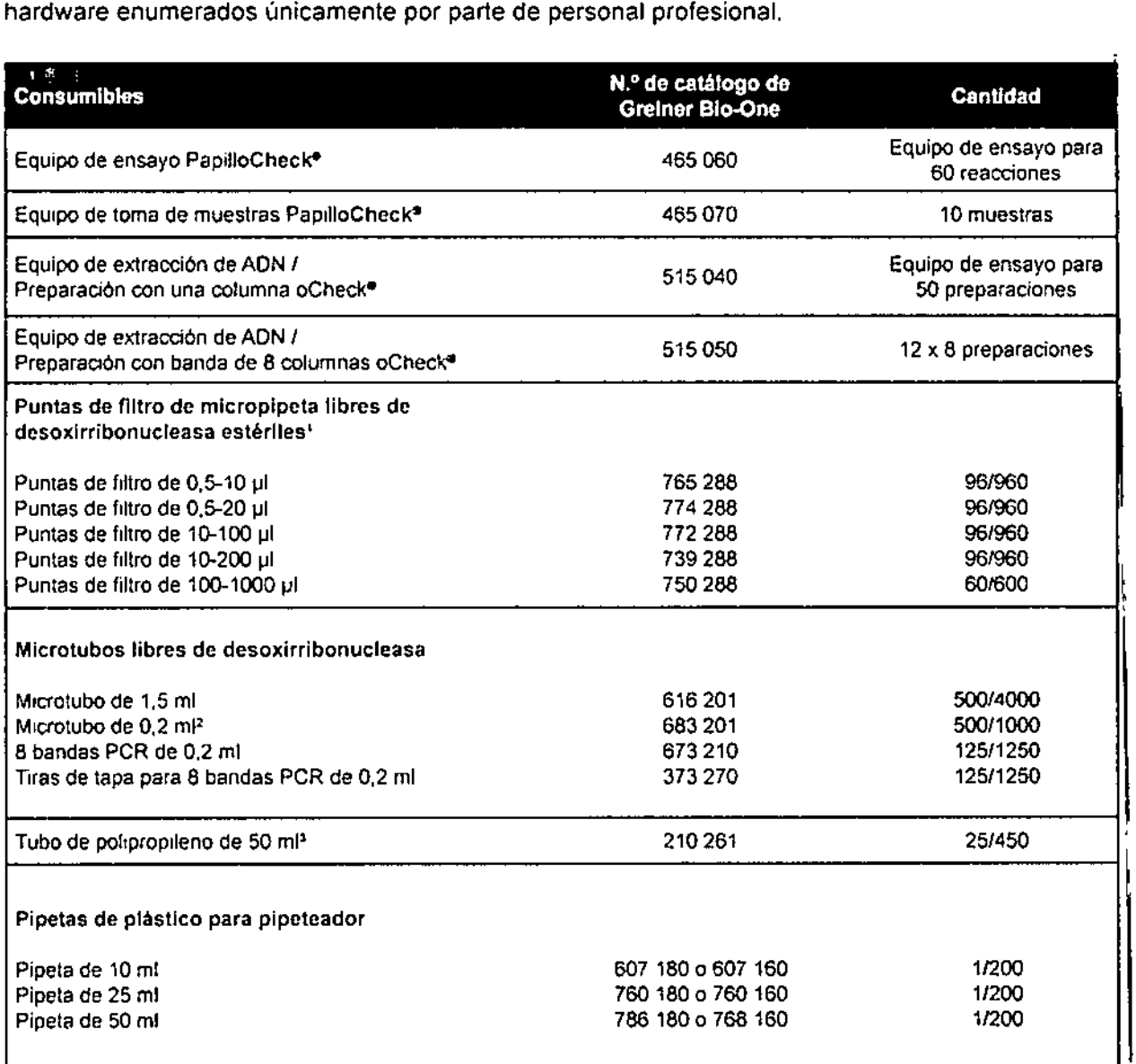

<sup>4</sup> Algunos de los tamaños de puntas mencionados son opcionales según las micropipetas disponibles.

~ En pnnClp'o. se recomienda el uso de las bandas PCR con 8 tubos. Los microlubos individuales (0.2 mI) son opcionales SI no hay bandas disponibles.

~ Solamente necesario si no hay disponible una centrifuga para portaobjetos.

newcliau Daniela Croce

Faymacc ..tica \ .P.:20070

\_GONZALO GOUK<br>GERLNIT GLNENI NIPRO MEDIC V. CORP SLC, ARC

### O 9

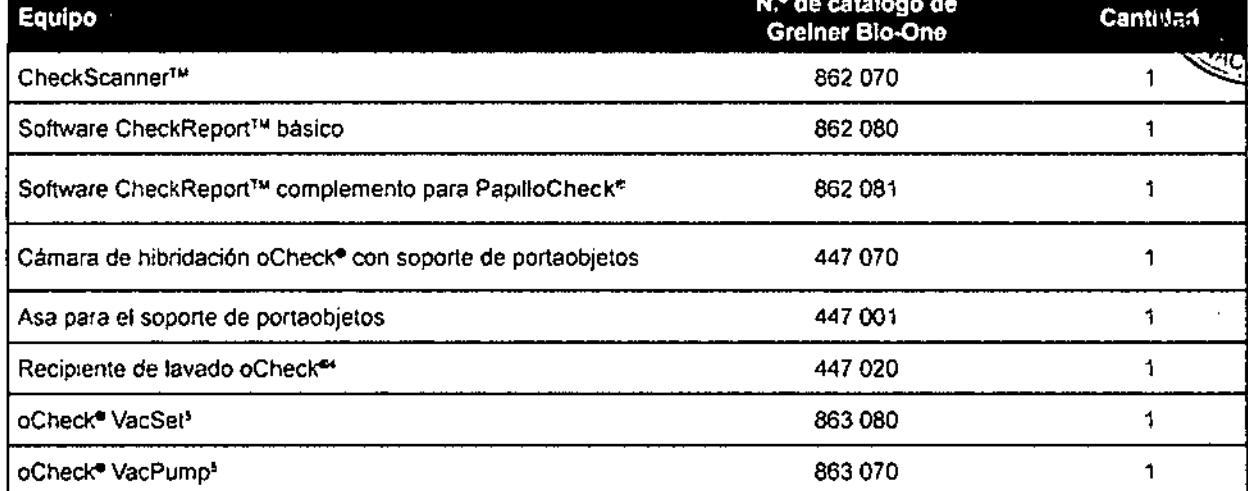

#### Enzimas necesarias

• Taq polimerasa: Polimerasa AON HotStarTaqe 5 U/IJI(Diagen: 203203. 203205, 203207, 203209)

• Uracil-N-glucosilasa: Uracil-ADN-glucosilasa 1 U/µl (Fermentas: #EN0361, #EN0362)

#### Otros consumibles necesarios

- Agua grado PCR
- Agua destilada o desionizada
- Guantes de un solo uso

#### Otro equipo necesarlo

- $+$  Microcentrifuga para microtubos de  $1.5$  y  $2$  mf.
- Centrifuga para tubos de pollproplleno de 50 *<sup>011</sup>* (por ejemplo, BeckmanCou1ter, cemrifuga Al!egra X.22, rotor de angulo fijo C0650) o centrifuga para portaobjetos (por ejemplo, Labnet. Slide Spinner, WVR International centrifuga Galaxy MiniArray)
- Mlcrocentrifuga para mlcrotubos individuales de 0,2 011o bandas PCR de 8 tubos (por ejemplo, Labnel centrifuga Spectraluge Mini)
- Termoddador de PCR:
- GeneAmp<sup>®</sup> PCR System 9700 (Applied Biosystems)
- o Ventl'" 96-WeIl Thermal Cycler (Applied Biosystems)
- Baño Maria (50 °C)
- Micropipetas (diferentes tamaños entre 1 y 1000 µI)
- Multipipeta de 8 canales (rango 5 50 µI), por ejemplo, Brand Transferpette<sup>«</sup>-8 (Brand)
- Plpeteador para pipetas de vidrio *y* plástico
- Agilador Vortex
- Gradillas para diferentes microtubos

#### Otro hardware necesario

• PC (oonsulte los requisitos del sistema en el Manual de instruccIones de CheckScanner<sup>T</sup> " y el software CheckReport''

Para realizar el procedimiento de lavado de PapilloCheck®, se necesitan tres recipientes de lavado oCheck®.

5 Solamente necesario en combinación con n.º de catálogo 515 050,

, I Dahiela Croce

Faynus, Patica .1).::.l.UU?O

**CONALO GOUK GERENTE GENERAL** NIPRO MEDICAL CORP.  $\sim$  syc. ARG.

 $\vert$ 

5А.

I

 $\vert$ 

I

, ,

'7

l'

## 3. TRANSPORTE Y ALMACENAMIENTO  $38809$

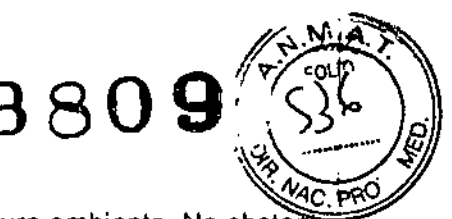

El transporte del equipo de ensayo PapilloCheck<sup>®</sup> se realiza a temperatura ambiente. No obstante es preciso almacenar el equipo inmediatamente después de recibirlo a 4-8 °C y protegerlo de la luz. Si se almacenan correctamente, el equipo de ensayo PapilloCheck<sup>®</sup> y sus componentes se pueden utilizar hasta la fecha de caducidad indicada. Asimismo. en estas condiciones, la vida útil no se desvia de la fecha de caducidad una vez abiertos el equipo y sus componentes. 1

#### 4. INSTRUCCIONES DE SEGURIDAD

El equipo de ensayo PapilloCheck<sup>®</sup> está destinado únicamente para el uso en un laboratorio, y n6 como fármaco, para uso doméstico ni otros fines. Lleve siempre una bata de laboratorio adecuada. guantes desechables y gafas de seguridad, y siga las instrucciones de seguridad proporcionadas en esta sección.

Los siguientes componentes del equipo de ensayo PapilloCheck<sup>®</sup> contienen elementos nocivos b peligrosos.

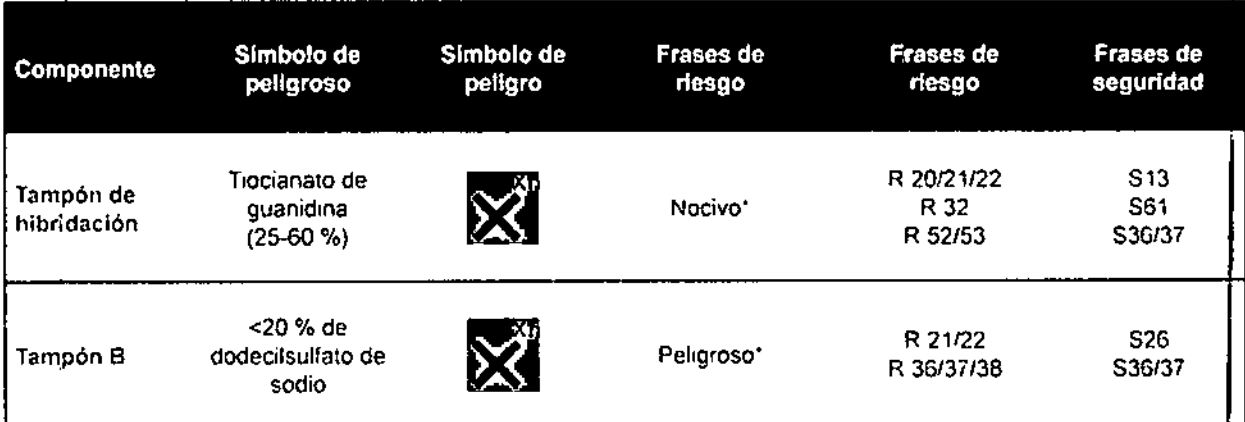

• La etiqueta de peligro no es necesaría para paquetes pequeños de un máximo de 125 g o m1 (según 67/548/CEE Art, 2 1999/45/CE Art. 12 y las normas alemanas GefStoffV § 20(3) y TRGS 200 7.1). Para obtener más información, consuke las fichas de datos de seguridad.

#### Frases de riesgo

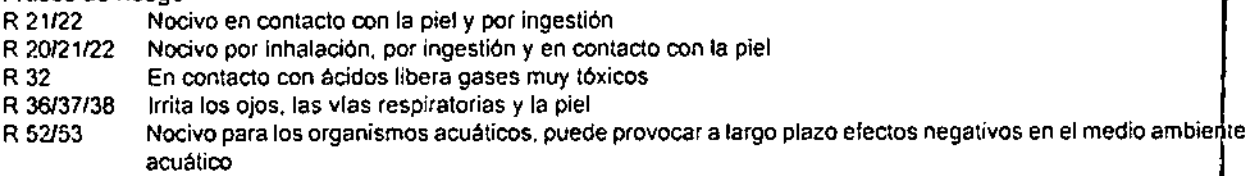

#### Frases de seguridad

- 513 Manténgase lejos de alimenlos, bebidas y piensos
- 526 En caso de contacto con los ojos. lévese inmediatamente con agua abundante y acuda a un médico
- 536137 Ulibzar indumentaria y guantes de protección adecuados
- S61 Evitar su liberación al medio ambiente. Consulte las instrucciones especiales/fichas de datos de seguridad.

La versión actual de las fichas de datos de seguridad de este producto se puede descargar del sitio web de Greiner Bio-One: [www.gbo.com/bioscience/biochips\\_downioad](http://www.gbo.com/bioscience/biochips_downioad) )

PaptioCheck<sup>e</sup> - Manual de Instrucciones Revlsi6n: *60-013-071* Agosto de 2011

ł

uella

Danjela Croce yhmeintien р(`1',:20070

*1.,\* .O(';OUK 4:۵. GERIAATE GENERAL NIPRO MEDIC V. CORP. SUC, ARG.

 $^{\prime}$ I V

 $\rightarrow$ 

*I* B

#### **ELIMINACIÓN DE RESIDUOS** 5.

Después de lavar y secar el microchip PapilloCheck®, se pueden desechar las soluciones de lai I, If y Ill sin precauciones especiales. Deseche el microchip PapilloCheck<sup>e</sup> usado, los componentes del equipo sin utilizar y la mezcla de hibridación no utilizada con los desechos químicos del laboratorio. Respete todas las normativas locales, provinciales y nacionales en lo referente al desecho de materiales.

Gungddian Daniela Croce Famacéutica M.P.:20070

Í

3809

**GONTALO GOUK<br>GERETTEGENERAL**<br>NPRO MEDICAL CORP.<br>SUC. ARG.

PapilloChock<sup>+</sup> - Manual de instrucciones Revisión: BO-013-07 / Agosto de 2011

9

## 6. INTRODUCCIÓN  $380\,\mathrm{W}(\mathrm{S}^{\mathrm{max}})$

En prácticamente todos los casos de cáncer del cuello uterino (el segundo cáncer más con en mujeres en todo el mundo), se encuentra una infección persistente con un virus del papilom humano (VPH) carcinógeno.<sup>1</sup> Hasta la fecha, se han identificado más de 100 tipos de VPH, 40 de los cuales son de transmisión sexual e infectan la mucosa genital. Los lipos de VPH cervicouterina se clasifican en un grupo de alto riesgo (VPH de alto riesgo o VPHAR) o en uno de bajo riesgo (VPH de bajo riesgo o VPHBR). Mientras que los tipos de VPH de alto riesgo se asocian a una mayor posibilidad de padecer cáncer cervicouterino. los tipos de bajo riesgo causan principalmente condilomas genitales benignos.<sup>2</sup> No obstante, incluso dentro del grupo de alto riesgo, el riesgo relativo de desarrollar cancer o lesiones cervicales intraepiteliales (NIC) depende del tipo.<sup>3</sup> Alrededor del 70 % de lodos los casos de cancer cervicouterino están vinculados a una infección persistente de VPH 16 o 18. Los tipos de bajo riesgo con mayor prevalencia son VPH 6 y 11. Partiendo de la base de un vinculo etiológico prácticamente absoluto entre el VPH carcinógeno y el cáncer cervicouterinol en la actualidad se está teniendo en cuenta la realización de pruebas del VPHAR para la detección primaria del cáncer cervicouterino.<sup>4</sup>

#### 6.1 Uso previsto

PapilloCheck<sup>®</sup> es un equipo de diagnóstico para la detección cualitativa y la genotipificación de 24 tipos del virus del papiloma humano en preparaciones de ADN a partir de citologías cervicouterinas humanas. Este equipo únicamente puede ser utilizado por personal cualificado. 1

PapilloCheck<sup>®</sup> cumple los requisitos de la directiva sobre productos sanitarios para diagnóstico in vitro (98/78/CE) y por tanto presenta la marca de conformidad CE. Todos los resultados diagnósticos generados con PapilloChec~ se deben interpretar en combinación con otros hallazgos clínicos *b* de laboratorio.

#### 6.2 Tipos de VPH detectables con PapilloCheck<sup>®</sup>

PapilloCheck<sup>®</sup> permite identificar los 18 tipos de a<sup>tt</sup>o riesgo  $\Box$  y los 6 tipos de bajo riesgo  $\Box$  dell virus del papiloma humano (VPH) (Tabla 1).

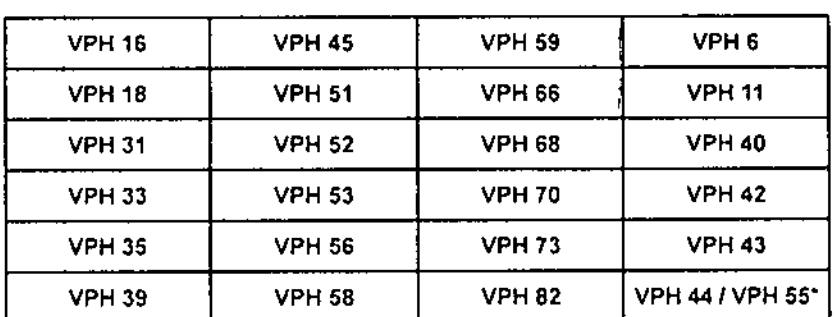

' GONZÁLO GOUK<br>GERENDECUNERAL **NIPRO MEDICAL CORP.** 'C.ARG •

o 9 *","'A,.*jo

 $\log(\frac{1}{2}-1)$ 

Tabla'1: Tipos de VPH detectables con PapilloCheck<sup>®</sup>

• PapilloCheck<sup>e</sup> no permite diferenciar entre el VPH 44 y el VPH 55.

1 Walboomers, J. et al (1999). Human papillomavirus is a necessary cause of invasive cervical cancer worldwide. J Path . 189(1):12-9.

2 Burd EM. Human papillomavirus and cervical cancer. Clin Microbiol Rev. 2003;16:1-17.

3 Bosch F.X. et al. (2008). Epidemiology and natural history of human papillomavirus infections and type-specitc Implications in cervical neoplasia. Vaccine, 26 Suppl 10.K1-16.

4 Meijer, C.J. et al. (2009). Guidelines for human papillomavirus DNA test requirement divolgerimary cervical cancer<br>screening in women 30 years and older. Int J Cancer. 124(3):516-20.

PapilloChock<sup>+</sup> - Manual de instrucciones Revisión. 60-013-07 *I* Agosto *de* 2011

Famaccutica M.P.:20070

#### $6.3$ Principio del ensavo

PapilloCheck® es un equipo de ensayo basado en micromatrices para la detección y la genotipificad de un fragmento del gen E1 del genoma del virus del papiloma humano (VPH). El procedimiento del ensayo se resume en la figura 1.

Antes del análisis PapilloCheck<sup>o</sup>, se debe extraer ADN de una muestra de citología cervicouterina La toma de muestras y la extracción de ADN no forman parte del equipo de ensayo PapilloCheck<sup>®</sup>. Greiner Bio-One también ofrece productos especializados para la toma de muestras (equipo de toma de muestras PapilloCheck<sup>®</sup>) y la extracción de ADN (equipo de extracción de ADN oCheck<sup>s</sup>); se deben adquirir por separado (consulte la información sobre pedidos en el capítulo 2). ,

Después de la extracción de ADN genómico humano y vírico de una muestra cervicouterina, se amplifica un fragmento de 350 bp del gen E1 vírico mediante la reacción en cadena de la polimerasa <sup>I</sup> (PCR) en presencia de un conjunto de cebadores específicos del VPH. En la misma reacción, se amplifica un fragmento de una copia del gen humano ADAT1 (adenosina desaminasa específica del ARNt human01) con el fin de controlar la presencia de material de muestra humano en la muestra cervicouterina (control de muestra) y una plantilla de control interna presente en el PapilloCheck'" PCR MasterMix para controlar el rendimiento de la PCR (control de PCR). Además, el PapilloCheck<sup>29</sup> PCR MasterMix contiene dUTP. Por tanto. se puede eliminar la contaminación cruzada de reacciones PCR anteriores mediante el uso del tratamiento con uracil.N-glucosilasa (UNG) (consulte el capitulo 8.2.2).

A continuación, los productos de la PCR se hibridan según sondas de ADN específicas y controles en el microchip enlazados a la superficie del microchip de PapilloCheck<sup>®</sup>. Cada microchip contiene 12 micromatrices de AON, lo que permite el análisis simultáneo de 12 muestras cervicouterinas. Durante la hibridación, el AON unido se marca de forma fluorescente y el no unido *se* elimina en los pasos de lavado subsiguientes. Se supervisa la eficiencia de la hibridación (control de hibridación).

Finalmente, el microchip PapilloCheck<sup>®</sup> se escanea, analiza y evalúa de forma automática mediante CheckScannerlM y el software CheckReport™. respectivamente (consulte la información sobre pedidos en el capitulo 2). CheckScanner™ es un escáner láser bicolor (longitudes de onda de excitación de 532 nm y 635 nm), que permite la detección de la señal fluorescente generada por la presencia de productos de la amplificación especificos de VPH así como los controles (consulte el capItulo 6.4.2). El software CheckReport™ permite visualizar, analizar y evaluar los resultados, y muestra de forma automática los valores correspondientes tanto de los tipos de VPH detectados como de los controles en un informe detallado.

El informe indica claramente la presencia o la ausencia de uno o varios de los 24 lipos de VPH detectables y los completos controles en el microchip garantizan la elevada fiabilidad del análisis.

Danjela Croce<br>Famnacé atica<br>~M.P.:20070

<sup>ionzai</sup> o gouk **GERENTE GENERAL** MPRO MEDICAL CORP.

SUC. ARG.

3809

r

 $\frac{1}{i}$ 

1

PapilloChock<sup>e</sup> - Manual de Instrucciones Revisión. 80-013-07' Agosto de 2011<br>Revisión. 80-013-07' Agosto de 2011 I

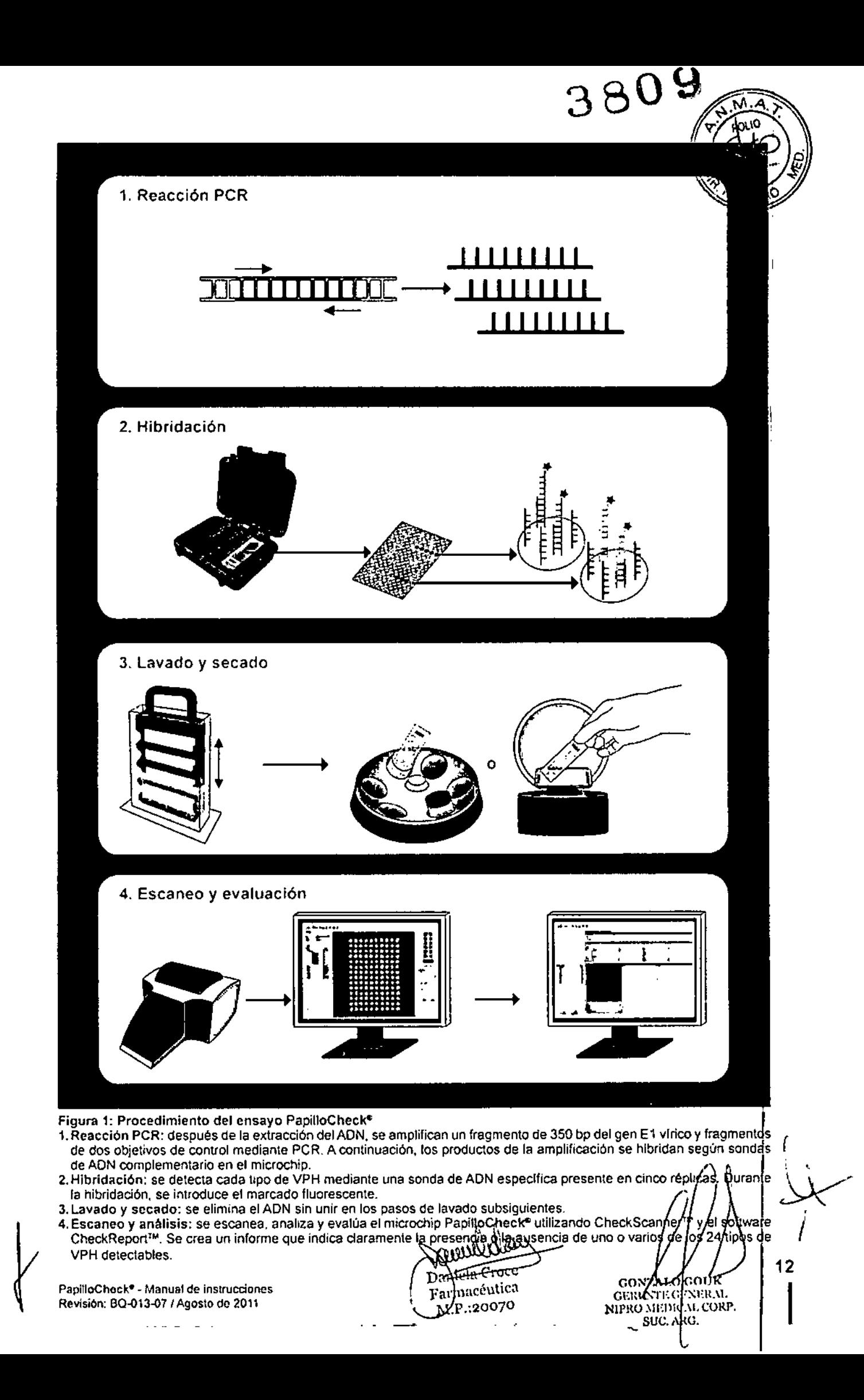

#### 6.4 Diseño del microchip PapilloCheck'"

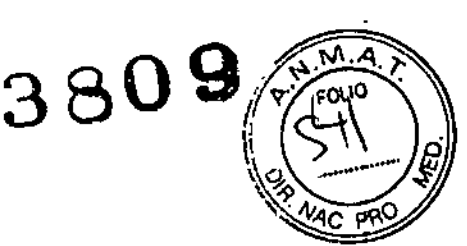

#### 6.4.1 Distribución del microchip PapilloCheck<sup>®</sup>

Cada microchip PapilloCheck<sup>®</sup> contiene 12 micromatrices designadas como pocillos del A1 al B6. Cada micromatriz PapilloCheck® se compone de 28 sondas diferentes y tiene un reborde elevado. Cada sonda se marca en cinco réplicas. La distribución de la micromatriz PapilloCheck<sup>®</sup> se ilustra; en la figura 2 y los controles del microchip se explican con más detalle en el capítulo 6.4.2.

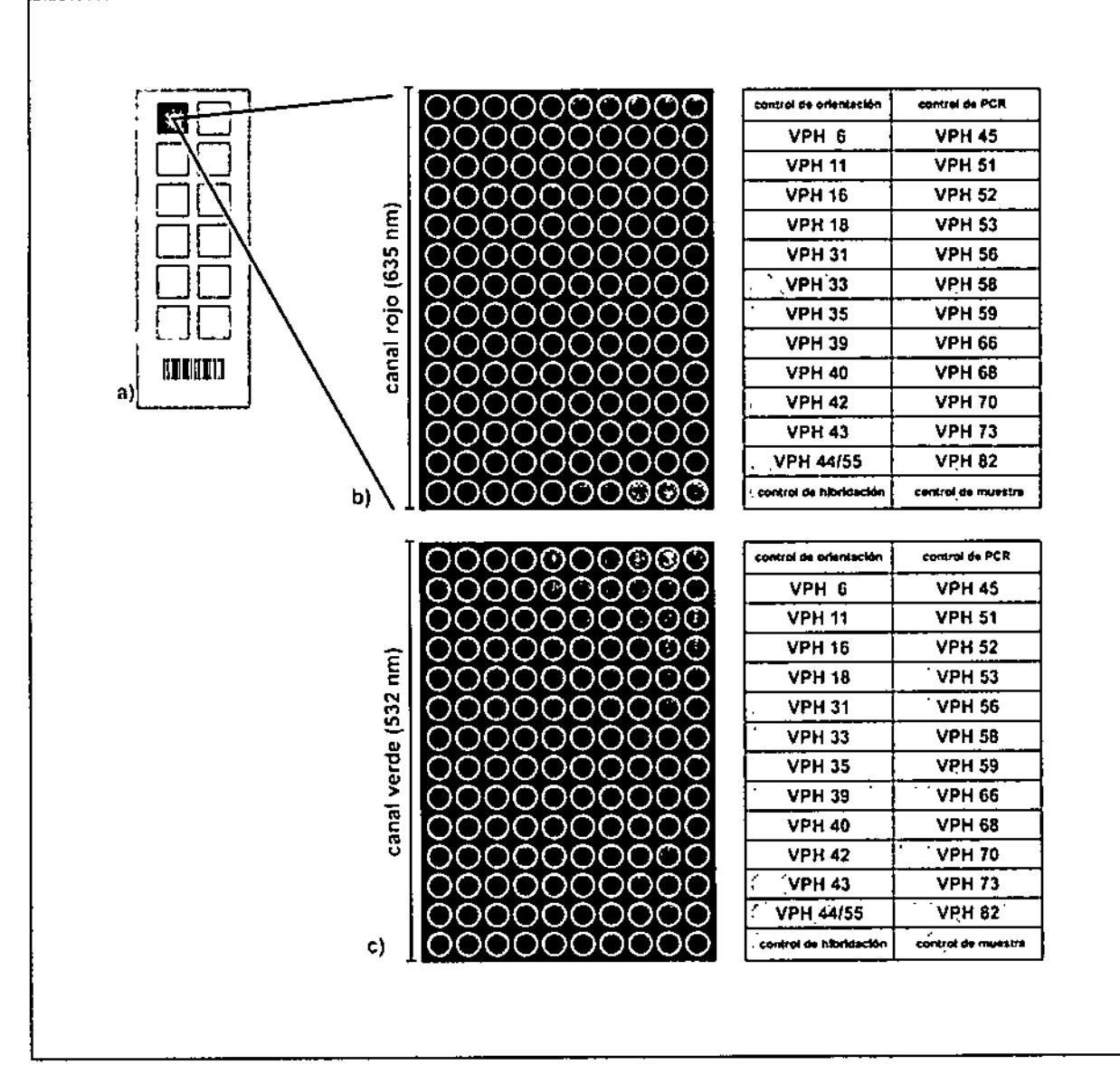

#### Figura 2: Diseño del microchlp PapilloCheck®

a) Dibujo esquemático del mícrochip PapilloCheck®. b) y c) Imágenes mostradas por el software CheckReport™ para las dos longitudes de onda de excitación diferentes usadas para el escaneo (b) canal rojo: 635 nm; c) canal verde: 532 nm) y dibujos esquemáticos de la distribución de la micromatriz PapilloCheck<sup>e</sup>. Se indican las sondas específicas del tipo de VPH y los controles del microchip.

0 يىل val v Υ.  $\int_{\Gamma} P_{1/2}^{(1)}(0) d\theta$ 

**ZEOMZALO GOUK**<br>GERESTE GENERAL | *|*<br>NIPRO MEDICAL CORP. | *|* l;C.. \ltG.

PapilloChock'". Manual de instrucclones Revisión: BQ-013-07 / Agosto de 2011

### 6.4.2 Controles del microchip  $\mathbf{380}$

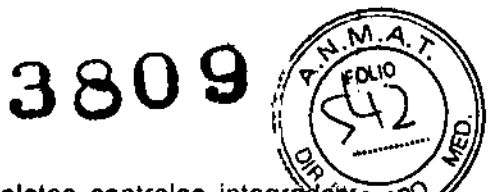

El diseño del microchip de ADN PapilloCheck<sup>®</sup> incorpora unos completos controles integrados en el microchip. Varios sistemas de control supervisan todos los pasos críticos del ensayo y eli procesamiento del microchip, lo que incluye la calidad de la muestra y la extracción de AON (control de muestra), la calidad de la reacción PCR (control de PCR), la eficiencia de la hibridación (control de hibridación). así como la homogeneidad de las marcas <sup>y</sup> la calidad de impresión (control del orientación y control de impresión). Además de la presencia o ausencia de los lipos de VPH, el software CheckReport<sup>TM</sup> muestra de forma automática tanto los valores correspondientes de los controles como Jos lipos de VPH detectados en un informe detallado. Para la lectura de los' diferentes controles, se utilizan ambas longitudes de onda de excitación de CheckScanner™. Para' el control del rendimiento del ensayo (control de muestra y de PCR), se usa el canal rojo (longitud' de onda de excitación de 635 nm), mientras que la calidad de la hibridación y el microchip (control' de hibridación, orientación e impresión) se evalúa en el canal verde (longitud de onda de excitació de 532 nm).

#### Control de muestra

PapilloCheck<sup>o</sup> controla la calidad de la muestra y/o la extracción de ADN mediante la amplificación de un fragmento de una copia del gen humano ADAT1 (adenosina desaminasa especifica del ARN human01). Si hay presente ADN humano en una cantidad adecuada en el AON extraldo de Id muestra cervicouterina, se genera una señal fluorescente en las marcas de control de muestra.

Si la amplificación de ADAT1 es insuficiente o inexistente, el software CheckReport™ indicará el error en el control de muestra (Failed) y se deberá repetir el análisis, como consecuencia de una cantidad insuficiente de células en la muestra cervicouterina y/o el rendimiento insuficiente de Id extracción (consulte el capítulo 9). *1*

#### Control de PCR

PapilloCheck<sup>®</sup> también controla la calidad de la reacción PCR. La amplificación de una plantilla de control interna presente en el PapilloCheck® PCR MasterMix genera una señal en las marcas de control de PCR en el microchip PapilloCheck<sup>®</sup>. Además, se evalúa la calidad de la reacción de amplificación automáticamente en el software CheckReport™. Si el rendimiento de la PCR e\$ inferior a un umbral predefinido, el software CheckReport™ indicará el error en el control de PCR (Failed) y se deberá repetir el análisis (consulte el capitulo 9).

Si la cantidad de ADN de VPH en la muestra es muy elevada, la señal fluorescente de las marcas de conlrol de PCR puede ser débil o incluso no aparecer, como consecuencia de la competiciór durante la reacción PCR. En este caso, la señal fluorescente de al menos una sonda especifica de VPH debe superar un umbral predefinido para que el ensayo se considere válido.

#### Control de hibridación

PapilloCheck~ controla la eficiencia de la hibridación mediante una sonda marcada con fluorescencia en el tampón de hibridación PapilloCheck<sup>e</sup>, que hibrida según secuencias de ADN específicas en el microchip PapilloCheck®. Una hibridación con la eficiencia adecuada da como resultado señales fluorescentes en cada marca de la matriz. Los resultados de cinco marcas de control de hibridacióp en el microchip PapilloCheck<sup>®</sup> también se evalúan mediante el software CheckReport™.

#### Control de orientación y de impresión

Las marcas de control de orientación del microchip PapilloCheck® generan señales fluorescentes con independencia de la eficiencia del proceso de hibridación. Estas marcas se usan en el softwar CheckReport™ como puntos de guía para la búsqueda de marcas correctas, que es,µnf}requisito previo para analizar las señales correctamente. Además, se controla la calidad del dróceso de impresión mediante la presencia de una señal fluorescente verde en cada marca del microchip<br>(control de impresión). (control de impresión).

PapilloChock<sup>e</sup> - Manual de instrucciones Revisión. *BO-o13-o71* Agosto de 2011

Famaccatica M.P.:20070

OS- l.O, .OUK  $\rm M_{\rm T}$  general NIPRO MEDICAL CORP. SUC. ARG.

14

I

 $\mathring{\mathscr{L}}$ 

┌<br>┆

### $3809$ 7. INSTRUCCIONES PARA LA SECUENCIA DE TRABA PAPILLOCHECK<sup>®</sup>

#### 7.1 Instrucciones generales

Al implementar en un laboratorio técnicas de vanguardia de uso actual en la biología molecular, se deben tener en cuenta las siguientes instrucciones para garantizar la máxima seguridad del personal del laboratorio y la elevada calidad de los resultados.

En general. la ejecución de técnicas de biología molecular tales como la extracción de ADN, la amplificación y la detección de productos de la amplificación requiere de personal con la formación adecuada. Además. es preciso contar con una secuencia de trabajo clara y bien estructurada que impida la obtención de resultados erróneos como consecuencia de la degradación o la contaminación del AON por productos de la amplificación. Para garantizar esto, es necesario separar las zonas dedicadas a la extracción, la amplificación y la detección, según se describe en el capítulo 7.2.

Cada zona debe estar provista de equipos, consumibles, batas de laboratorio y guantes diferentes. No transfiera nunca las batas, los guantes ni el equipo de una zona separada a otra.

#### 7.2 Separación de las salas

La figura 3 muestra un ejemplo de cómo se puede dividir un laboratorio en tres secciones diferentes. Una se utiliza únicamente para la extracción de ADN, otra se dedica a la preparación y generación de las reacciones PCR y la última se dedica a la hibridación y al análisis. Cada sala se debe utilizar exclusivamente para la aplicación o técnica indicadas a fin de impedir la contaminación de las muestras. El uso de diferentes colores puede ayudar a evitar un intercambio accidental de equipo y consumibles entre las zonas.

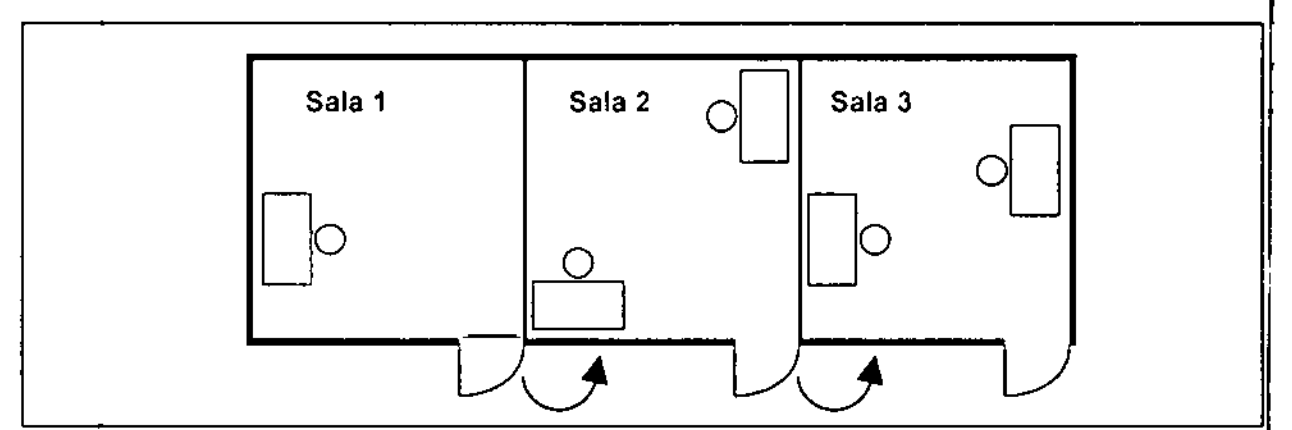

Figura 3: Separación do las salas

Sala 1: se debe realizar el procedimiento de extracción de AON completo en esta sala.

Sala 2: en esta sala, se prepara la mezcla de reacción para PCR y se crean alicuotas (idealmente, bajo una campana PCR). La adición de las muestras de ADN extraldas en la sala 1 se debe realizar en un espacio diferente en la sala 2. Sala 3: en la tercera sala del laboratorio, se llevan a cabo la reacción de hibridación, los pasos de lavado y el secado del microchip. Además, se usa CheckScanner™ junto con el software CheckReport™ para realizar el análisis final del ensayo PapilloCheck<sup>®</sup>.

No se deben intercambiar equipo ni consumibles entre las diferentes salas y espacios del laboratorio. Por tanto, la duplicación del equipo y los consumibles es necesaria y se debe tener en cuenta al equipar el laboratorio.

PapliloChock<sup>+</sup> - Manual de instrucciones Revisi6r.. BO-Q13-071 Agosto de 2011

Dafileta Croce Farmacéutica MP.:20070

 $_{\rm G}$ ønz vlo Gouk CIÁRENTE GENERAL NIRKO MEDICAL CORP. SUC. ARG.

15

I

**PRODUCED** 

#### 7.3 Advertencias y precauciones

#### 7.3.1 Prevención de la contaminación

Se debe llevar una bata de laboratorio durante el procedimiento y utilizar una bata diferente para cada sala del laboratorio. I

3

- Se deben llevar guantes durante cada paso del análisis y se deben cambiar con frecuencia, especialmente durante la extracción de AON.
- El lugar de trabajo se debe descontaminar con un limpiador adecuado.
- No toque nunca la parte interior de la tapa del microlubo. Para evitar la contaminación cruzada, , abra solamente un tubo cada vez.
- · Utilice puntas de filtro de micropipeta anti-aerosol adecuadas (libres de desoxirribonucleasa, ribonucleasa y AON humano). Es preciso cambiar siempre las puntas de pipeta tras una transferencia de liquido.

#### 7.3.2 Instrucción para la manipulación de microchips de AON

- $\cdot$  Los microchips de ADN se deben utilizar en un entorno libre de polvo. Se debe evitar la sedimentación de polvo y otras particulas en la superficie del microchip.
- · No toque la zona de hibridación en la superficie del microchip.
- $\cdot$  El único lado del microchip destinado a la hibridación es el etiquetado.
- No utilice rotuladores para identificar los microchips de AON, ya que pueden producir una: fluorescencia no especifica en el microchip. I
- Las matrices de ADN son exclusivamente de un solo uso. No se pueden reutilizar los microchips hibridados. I
- Almacene los microchips sin usar en el envase original dentro de la bolsa con cierre que contiene el desecante.

#### 7.3.3 Precauciones generales

- Este equipo está destinado únicamente al diagnóstico in vitro y debe ser utilizado exclusivamente por personal formado en las prácticas de laboratorio para el diagnóstico in vitro. I
- Cuando reciba el equipo, compruebe que los componentes no estén dañados. Si uno de los componentes estuviera dañado (por ejemplo, frascos de tampón), póngase en contacto con su distribuidor local de Greiner Bio-One. No utilice los componentes dañados del equipo. ya qué podrla obtener unos resultados deficientes.
- No utilice el equipo de ensayo PapilloCheck<sup>o</sup> después de la fecha de caducidad.
- No utilice reactivos caducados.
- No mezcle reactivos procedentes de lotes diferentes.
- Use únicamente los reactivos y el equipo proporcionados con el equipo y aquellos recomendado No mezcle reactivos procedentes de lotes diferentes.<br>Use únicamente los reactivos y el equipo proporcionados con el equipo y aquellos recomendados<br>por el fabricante.
- $\cdot$  Se debe realizar la calibración y el mantenimiento de las micropipetas, el baño María y el bloque de calentamiento con regularidad.

, ,

16

.<br>Nipro Jiedical cold  $\overline{\mathtt{UC}}$  . Arg .

 $\begin{picture}(220,20) \put(0,0){\vector(1,0){10}} \put(15,0){\vector(1,0){10}} \put(15,0){\vector(1,0){10}} \put(15,0){\vector(1,0){10}} \put(15,0){\vector(1,0){10}} \put(15,0){\vector(1,0){10}} \put(15,0){\vector(1,0){10}} \put(15,0){\vector(1,0){10}} \put(15,0){\vector(1,0){10}} \put(15,0){\vector(1,0){10}} \put(15,0){\vector(1,0){10}} \put(15,0){\vector($ 

- $\cdot$  El pipeteado de pequeñas cantidades de Iíquido en el intervalo de microlitros resulta dificultos $\vec{\text{d}}$ Por lo tanto. realice el pipeteado con la mayor precisión posible.
- · Para evitar la contaminación microbiana de los reactivos, tenga cuidado al extraer alícuotas de los microtubos.
- Todos los pasos de centrifugado deberían realizarse a la margatulia in biente (18-25

Papll1oehockC".Manual de InslruCClollCS l::'<' 'Da 'e1a aee ~. ,\1.0 G( I(J Revisión:eQ.()1J.()71Agoslode 2011 \Tal" lacéuhca ,. '. Tr.CE'.;J 't \1

<u> 222. ili 122. 20</u>

### Seguridad en el trabajo $380$   $\blacksquare$ 7.3.4

- $\left(\frac{\xi}{2}\right)$ Extreme la precaución al manipular las muestras biológicas que contengan material  $\sqrt{d_{\text{Pl}}}$ origen humano potencialmente infeccioso. Para minimizar el riesgo de infección con maten potencialmente infeccioso, se recomienda trabajar en una cabina de flujo laminar hasta que complete la lisis de las muestras. Manipule y elimine todas las muestras biológicas como si pudieran transmitir agentes infecciosos.
- No pipetee nunca las soluciones utilizando la boca.
- No coma, beba. fume ni aplique productos cosméticos en las zonas de trabajo.
- Evite el contaclo directo con las muestras biológicas y evite salpicarlas o pulverizarlas.
- Lleve siempre una bata de laboratorio, guantes y gafas de seguridad cuando trabaje con muestras humanas.
- Lávese las manos de forma exhaustiva después de manipular muestras y reactivos .

Daniela Croce Farmacéulica M.P.:20070

• GONZALO GOUK

**CEHENTE GENERAL** NIPRO MEDICAL CORP. SUC. ARG.

PapilloChock<sup>®</sup> - Manual de instrucciones Revisión: 80-013-07/ Agosto de 2011

17

 $\sqrt{\frac{M_{\odot}}{M_{\odot}}}$  $\forall$  fof $\setminus \mathcal{V}$ 

*\_" IIi!* ~

I

1° I •

## 3. PROCEDIMIENTO DE PAPILLOCHECK<sup>®</sup><br> $\begin{bmatrix} 6 \\ 2 \end{bmatrix}$ <br>En el síquiente capitulo, se describen con detalle los diferentes pasos de trabajo que dan

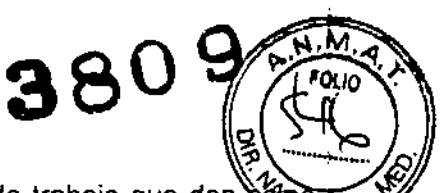

resultado un informe detallado que indica claramente la presencia o la ausencia de uno o varios los 24 tipos de VPH detectables en cada muestra cervicouterina analizada. La figura 4 muestra un resumen de los diferentes pasos de trabajo necesarios. También indica el apartado correspondiente, donde se describe el paso de ensayo específico. Los pasos de trabajo se deben realizar en el orden indicado en este capítulo. Los pasos prácticos específicos se indican con una flecha azul ···

La toma de muestras, la extracción de ADN y el análisis con el software CheckReport™ no forman parte del equipo de ensayo PapillloCheck<sup>e</sup>. Por tanto, la descripción de estos pasos de trabajo ofrecida en este capitulo esta abreviada. Para obtener información més detallada. consulte los manuales de instrucciones correspondientes, por ejemplo, del equipo de toma de muestras PapilloChock<sup>e</sup>, el equipo de extracción de ADN oCheck® y el software CheckReport™.

#### 8.1 Toma de muestras y extracción de ADN

#### 8.1.1 Toma de muestras

La toma de muestras no forma parte del equipo de ensayo PapilloCheck®. Greiner Bio-One también ofrece un equipo de toma de muestras especializado (equipo de toma de muestras PapilloCheck<sup>e</sup>); consulte la información sobre pedidos en el capitulo 2.

PapilloCheck<sup>®</sup> se ha validado con ADN preparado con el equipo de extracción de ADN oCheck<sup>®</sup> a partir de citologias cervicouterinas humanas con uno de los siguientes sistemas o medios de toma de muestras:

- Equipo de toma de muestras PapilloCheck® (Greiner Bio-One, Frickenhausen, Alemania)
- PreservCyt<sup>®</sup> (Hologic, Bedford, MA, EE. UU.)
- Surepath™ (80, Franklin Lakes, NJ, EE. UU.)
- STM™ (Qiagen, Hilden, Alemania)

Para obtener más información sobre los sistemas de extracción de AON o los medios de transporte adecuados. póngase en contacto con el distribuidor local de Greiner Bio-One o visite el sitio web de Greiner Bio-One: [www.gbo.com/bioscience/biochips\\_download](http://www.gbo.com/bioscience/biochips_download)

cunda

Daniela Croce Farmacéutica M.P.:20070

GONZALO GOUN .=-'''l',~g If u. KIPR!) MAJAC MAAWA. SUC.ARG.

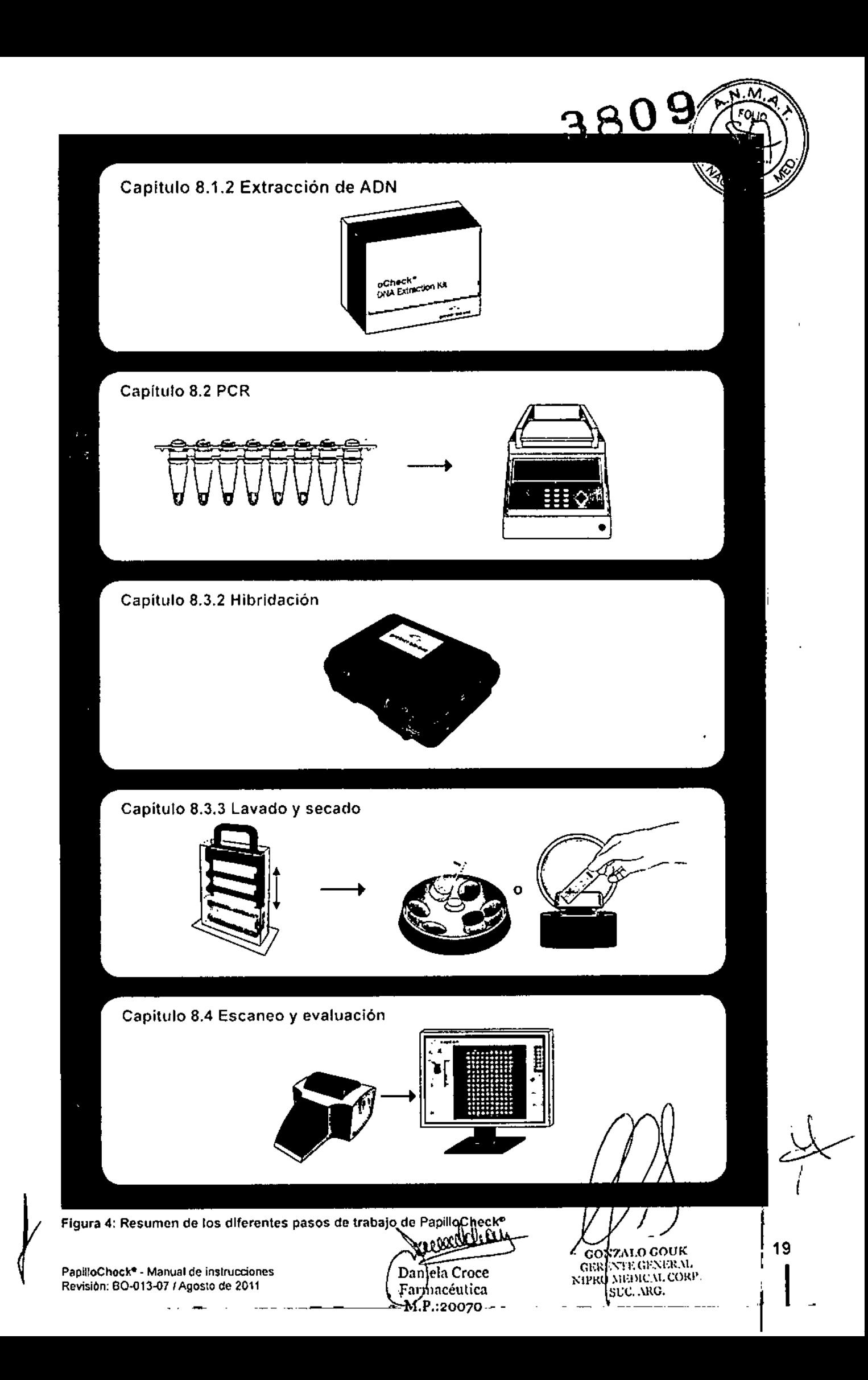

#### $8.1.2$  Extracción de ADN

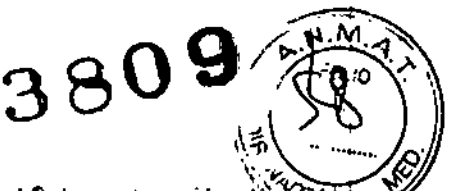

La extracción de ADN no forma parte del equipo de ensayo PapilloCheck<sup>e</sup>. La extracción de ADM antes del análisis PapilloCheck<sup>®</sup> se debe realizar con el equipo de extracción de ADN oCheck<sup>7</sup>. también suministrado por Greiner Bio-One (consulte la información sobre pedidos en el capitulo 2). Siga las instrucciones de uso detenidamente cuando utilice el equipo de extracción de ADN oCheck<sup>+</sup>.

Para la extracción de ADN con el equipo de extracción de ADN oCheck®, se deben utilizar 250 µl de solución de muestra.

Las muestras de citologías cervicouterinas humanas que se lomen

- con el equipo de toma de muestras PapilloCheck<sup>o</sup> (Greiner Bio-One; n,<sup>o</sup> de catálogo 465 070)
- en medio de toma de muestras PreservCyt" (Hologic, Bedford, MA. EE. UU.)

se pueden procesar directamente.

Las muestras de citologias cervicouterinas que se tomen en

el medio de toma de muestras Surepath<sup>tM</sup> (BD, Franklin Lakes, NJ, EE. UU.) se deben lavar antes de usarlas: centrifugue 250 µl de la muestra durante 5 minutos a 11,000 g y resuspenda el pellet en 250 µI de agua destilada. Después, se pueden procesar los 250 µI con el equipo de extracción de ADN oCheck<sup>®</sup>.

Las muestras de cilologias cervicouterinas que se tomen en

el medio de toma de muestras STM<sup>TM</sup> (Qiagen, Hilden, Alemania) se deben diluir: use 100 µl de la muestra y añada 150 µl de agua destilada. Después, se pueden procesar los 250 µl de la muestra diluida con el equipo de extracción de ADN oCheck<sup>e</sup>.

En general, si la muestra de la citologia cervicouterina parece estar muy concentrada y ya agregada, es necesario diluir y homogeneizar la muestra antes de comenzar el proceso de extracción de ADN.¡

Las muestras de citologías cervicouterinas que estén muy diluidas y no presenten células visibles deben concentrarse a fin de obtener un mayor volumen de células para la extracción de ADN: centrifugue un máximo de 1000 µl de la muestra durante 5 minutos a 11.000 g y resuspenda el pellet en 250 µl de agua destilada. Después, se pueden procesar los 250 µl con el equipo de extracción de ADN oCheck<sup>e</sup>.

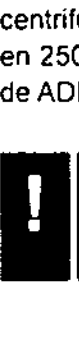

Este paso de concentración solo es adecuado para las muestras de citologias cervicoutennas que se tomaron con el equipo de toma de muestras PapilloCheck<sup>e</sup>, en el medio de toma de muestras PreservCyt<sup>e</sup> o Surepath1 ". Si se usó el medio de loma de muestras STMT", no es posible concentrar mediante centrifugado L--- ----'

Croce ela Fargracéutica

**MP.:20070** 

GONZALOYSOUK GELÊ:NTE GENERAL NIPRO MEDICAL CORP.

 $\int$  SUC. ARG.

PapilloChock<sup>e</sup> - Manual de instrucciones ReviSión: 8Q-013-071 Agosto de 2011

#### 8.2 Reacción en cadena de la polimerasa (PCR)

La PCR es un método muy sensible que puede detectar cantidades extremadamente redu $\delta$ AON. Se deben extremar las precauciones para evitar la contaminación de la reacción (consufferar capitulo 7). Se requieren polimerasa HotStarTaq<sup>®</sup> y uracil-N-glucosilasa, las cuales no se suministran con el equipo de ensayo PapilloCheck<sup>®</sup> y deben adquirirse por separado (consulte el capitulo 2). La PCR<br>ADN. Secapitulo<br>Con el e

*3809;,; M~;-*

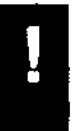

El equípo de ensayo PapilloCheck<sup>e</sup> se ha validado con polimerasa HotStarTaq<sup>®</sup> de Qiagen y uracil-Nglucosilasa de Fermentas (COnsultela información sobre pedidos en el capitulo 2). Es obligatorio usar estas enzimas para lograr el rendimiento establecido.

#### 8.2.1 Preparación del termociclador

El equipo de ensayo PapilloCheck<sup>®</sup> se ha validado con los siguientes termocicladores:

- GeneAmp'!' PCR Syslem 9700 (Applied Biosyslems)
- Veriti™ 96-Well Thermal Cycler (Applied Biosystems)

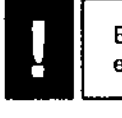

Es absolutamente necesario usar uno de los termocicladores mencionados antes para lograr el rendimiento establecido.

El programa del termociclador de la PCR PapilloCheck® se resume en la tabla 2.

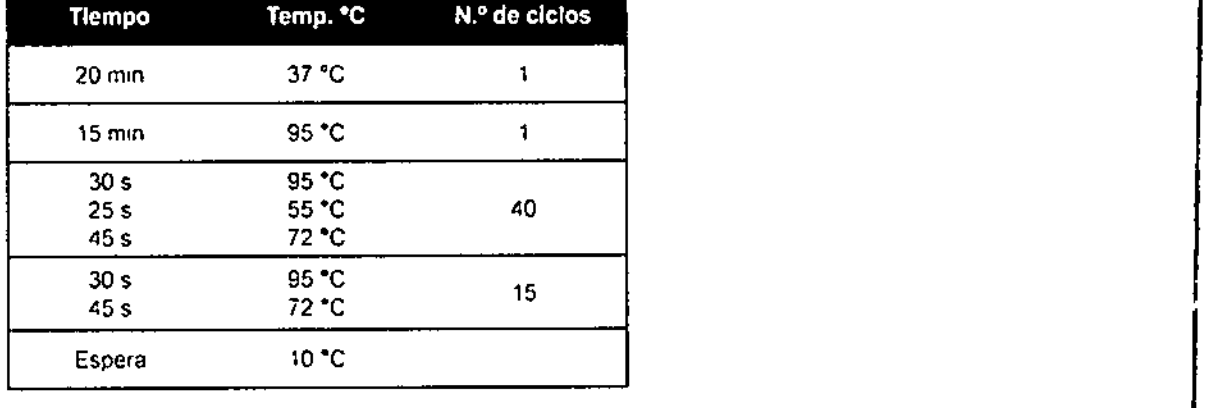

Tabla 2: Programa del termociclador para la PCR PapilloCheck<sup>e</sup>

Además, se deben establecer los siguientes parámetros de ejecución en cada termociclador. Para • obtener una descripción de cómo establecer estos parámetros, consulte el manual de instruccipnes del termociclador en cuestión.

#### GeneAmp® PCR System 9700 (Applied Biosystems)

Establezca el volumen de reacción en 26 µl, la velocidad de incremento en "9600" y use la temperatur de tapa 103 °C.

#### Veriti™ 96-Well Thermal Cycler (Applied Biosystems)

Use la herramienta de conversión de método (Convert Method) deltermociclador Veriti™ 96-Well Thermal Cycler para introducir el programa de PCR Pap'lloChecke y elija el modo "9600 Emulation Mode". Establezca el volumen de reacción en 26 µl y la temperatura de tapa, en 103 °C.

1, *Dahiela Croce* (*Dahiela Croce* (*XXII.D GOUK* Edimacéutica ( GENEALO GOUR)<br>M.P.:20070 MPROMETE GENERAL ( GENE t

,"

21

I

PapilloChock<sup>+</sup> - Manual de instrucciones NIJ'lto. 11.1.1.20070 NIJ'lto. 11.1';<br>Revisión: BQ-013-07 / Agosto de 2011 Revisión: BQ-013-07 / Agosto de 2011

#### 8.2.2 Tratamiento de uracil-N-glucosilasa (UNG)<sup>5</sup>

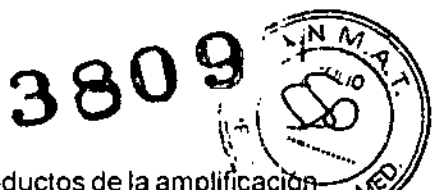

 $E$ l PapilloCheck® PCR MasterMix contiene dUTP, que se incorpora a los productos de la amplificación durante la PCR PapilloCheck<sup>®</sup>, lo que convierte los productos de la PCR en susceptibles à la degradación mediante UNG. La UNG divide el producto de la PCR en los sitios donde se ha incorporado un residuo de desoxiuridilato. Los productos de la PCR divididos no se amplificarán en una reacción subsiguiente. Por tanto. se puede utilizar un tratamiento de UNG para eliminar la contaminación cruzada de anteriores reacciones PCR.<sup>6</sup> ן<br>;

- Diluya la uracil-N-glucosilasa 1:200 en agua grado PCR. Use una nueva dilución de UNG para cada reacción PCR PapilloCheck<sup>®</sup> preparada (consulte el capitulo 8.2.3). No reutilice la UNG diluida. <sup>1</sup>
- Mezcle ladilución de UNG con cuidado; para hacerlo. mézctela con un Vortex durante 2 segundos y después centrifúguela, o bien pipetéela arriba y abajo varias veces. ,

La concentración original de uracil-N-glucosilasa es 1 U/ul. Por consiguiente, la concentración de la dilución es 0,005 U/µl.

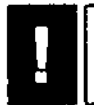

11 El equipo de ensayo PapilloCheck<sup>e</sup> se ha validado con uracil.N-glucosilasa de Fermentas (consulte el<br>12 capitulo 2). Es obligatorio usar esta enzima para lograr el rendimiento establecido.<br>12 de marzo - Alexandre III c capitulo 2). Es obligatorio usar esta enzima para lograr el rendimiento establecido.

ina de la consumerada en la cada reacción PCR PapilloCheck<sup>®</sup> (consulte el capítulo 8.2.3.)<br>→ Añada 1 µI de esta dilución a cada reacción PCR PapilloCheck<sup>®</sup> (consulte el capítulo 8.2.3.) Tabla 3).

Esta cantidad es suficiente para eliminar la contaminación cruzada de PCR. Tenga cuidado de no usar una solución de UNG con mayor concentración, ya que esto podría tener un efecto negativo<br>sobre el rendimiento de la PCR, lo que reduciría la sensibilidad de PapilloCheck<sup>e</sup>.

En general, para el tratamiento de UNG, la mezcla de la reacción PCR se incuba durante 20 minutos a 37 °C. Después, se inactiva la UNG con un paso de incubación adicional de 15 minutos a 95 °C. Estos dos pasos ya están incorporados en la PCR PapilloCheck<sup>®</sup> y se corresponden con los dos primeros pasos del programa del termociclador (consulte la tabla 2). Durante el segundo paso (15 minutos a 95 OC). se producen tanto la inactivación de la uracil-N-glucosilasa como la activadión de la polimerasa HotStarTaq<sup>®</sup>.

El sistema de UNG incorporado de la PCR PapilloCheck<sup>e</sup> solamente eliminará la contaminación cruzada con productos de la PCR de reacciones PCR anteriores. No se podrá eliminar otro tipo de contaminación por ejemplo, la que se produce durante la preparación de las muestras, la extracción de ADN o la adición de la plantilla de PCR. Por 10tanto. es necesario seguir las instrucciones y las precauciones especiales para impedir la contaminación, descritas en el capitulo 7.

Dal macéutica  $P$ :20070

 $\cos\omega$ GEREX I'E GENERAL.<br>NIPRO MEDICAL CORP 'c,.\ltG.

I

.'

<sup>5</sup> La adquisición de PapilloCheck<sup>®</sup> va acompañada de una licencia limitada bajo los números de patente de EE UU. 5.035.996; 5.683.896; 5.945.313; 6.287.823; Y 6.518.026 Y las p3tentes correspondientes en otros paIses.

<sup>6</sup> Langa. M.C., et al., Use of ur3Cll DNA glycosylase to control carry-over contaminaban in polymerase chain readl.ions. Gene. 93, 125-128, 1990. I <sup>22</sup>

#### 8.2.3 Preparación de la reacción PCR

A excepción de la polimerasa HotStarTaq® y la uracil-N-glucosilasa, el PapilloCheck® PCR Ma\$} è ya contiene todos los componentes necesarios para realizar la reacción PCR (tampón de  $\mathbb{\tilde{P}}$ MgCl<sub>2</sub>, dNTPs, cebadores, plantilla de control de PCR). In the control of the control of the control of the control of the control of the control of the control of the control of the control of the control of the control

**DE** 

El equipo de ensayo PapilloCheck® se ha validado con la polimerasa HotStarTaq® de Qiagen (consulte el capitulo 2). Es obligatorio usar esta enzima para lograr el rendimiento establecido. El equipo de ensayo PapilloCheck<sup>o</sup> se ha vali<br>
capítulo 2). Es obligatorio usar esta enzima pa

Idealmente, la preparación de la mezcla de reacción se debe realizar en un entorno con protección, como una campana PCR, para evitar la contaminación de la reacción.

• Prepare la mezcla de reacción (compuesta por PapilloCheck® PCR MasterMix, polimerasa HotStarTaq<sup>®</sup> y uracil-N-glucosilasa) para la cantidad necesaria de reacciones PCR según lo descrito en la Tabla 3.

Para analizar varias muestras, se debe preparar la mezcla de reacción en un lote (en la cantidad necesaria para todos tos análisis). Para adaptarse a las variaciones de volumen durante el pipeteado. se recomienda aumentar el número de reacciones (n) a tenor de 1 por cada microchip (=n+1), por ejemplo, prepare un volumen de mezcla de reacción para 13 reacciones de amplificación si se van a analizar 12 muestras (consulte la tabla 3). Utilice siempre una ampolla de MasterMix parajllas reacciones de un microchip.

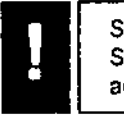

Se recomienda incluir un control negativo para cada lote de PapilloCheck<sup>e</sup> PCR MasterMix preparado. Se pueden usar como control negativo el tampón de elución del ADN del equipo *de* extracción de ADN adecuado o agua *de* categoria PCR.

- \* Mezcle exhaustivamente la mezcla de reacción; para hacerlo, mézclela con un Vortex durante 2 segundos y después centrifúguela, o bien pipetéela arriba y abajo varias veces.
- → Divida la mezcla de reacción en alícuotas pipeteando 21 µl de la mezcla de reacción para cada<br>| reacción PCR en un microtubo para PCR fino de 0,2 ml.

Realice la adición del ADN mensajero en una zona de trabajo diferente a la de la preparación de la mezcla de reacción (consulte el capitulo 7.2).

- → Añada 5 µI del ADN extraído a cada reacción PCR y mézclelo con un Vortex durante 2 seguridos y después centrifúguelo, o bien pipetéelo arriba y abajo varias veces. El volumen total de una reacción PCR es 26 µl.
- Coloque los microtubos en el termociclador e inicie la reacción PCR con el programa! del termociclador descrito en el capitulo 8.2.1 (Tabla 2).

Una vez completada la PCR, se deberían usár los productos de la amplificación inmediatamente para [a<br>
hibridación, o bien se deberlan almacenar a oscuras a -20 °C durante una semana.

macéutica

P.:20070

, ¡ 7~\l.O(;OUK Ghf{ sn-:m':XElt\L I NIPR .\JEDlt'.\I.t'OIW ~ SU(;. Ml.G. •

PapilloCheck<sup>e</sup> • Manual de Instrucciones Revislón- SQ'()13-07 *I* Agosto de 2011

I

,. ,

¡

Tabla 3: Preparación de la reacción PCR PapilloCheck"

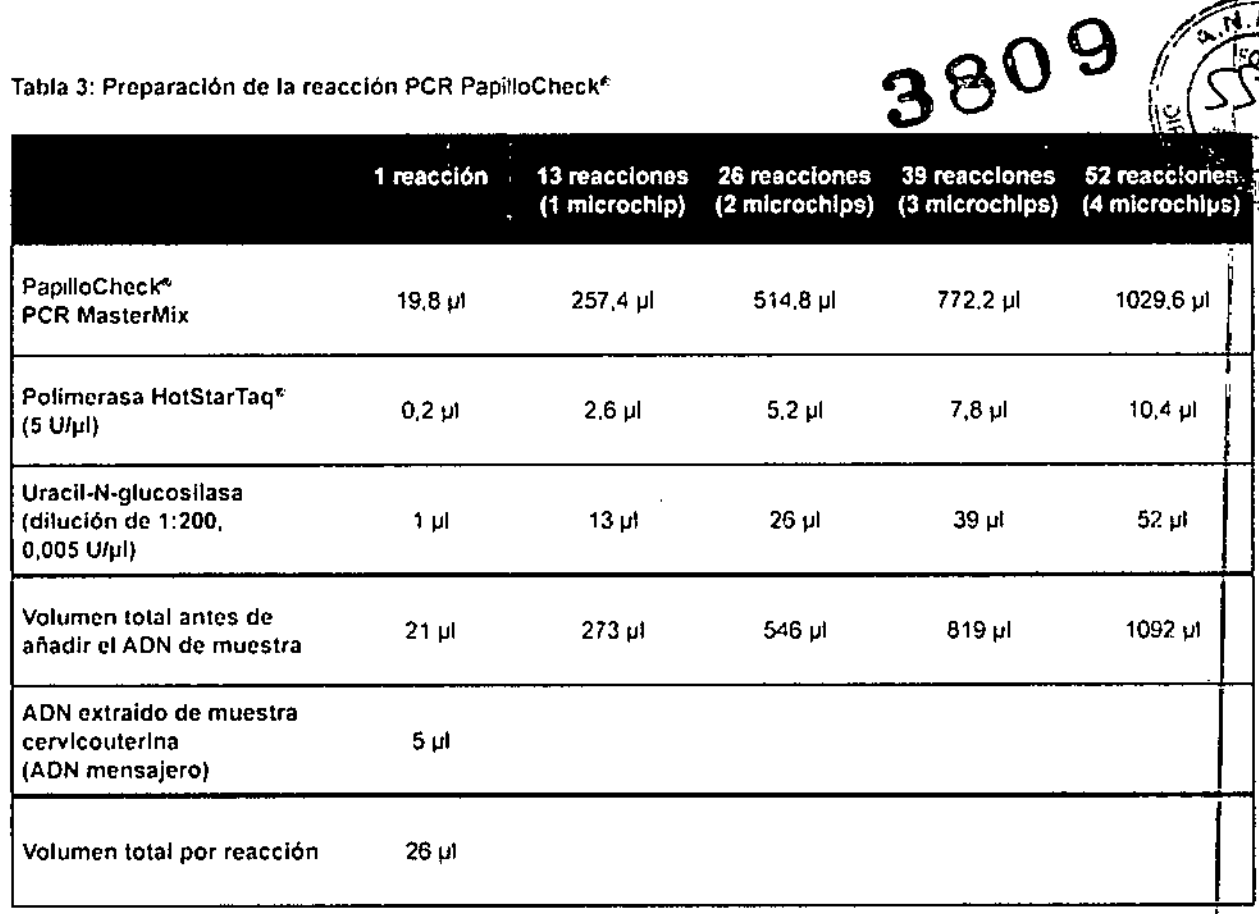

Daniela Croce Farmacéutica

 $- - - - -$ 

CONZALO COUR<br>GERENTE GENERAL<br>NIPRO MADICAL CORP.

PapilloChock® - Manual de Instrucciones Revisión: 80-013-07/ Agosto de 2011

للعالجة علامتك والمحامرة

 $\sqrt{2}$ 

24  $\prod_{i=1}^{n}$ 

I

f.

.<br>مش<sup>ع</sup>د I

j

 $\pm 1.14$ 

ï

 $\widehat{M.M}$ Quo

یٍ∖ا

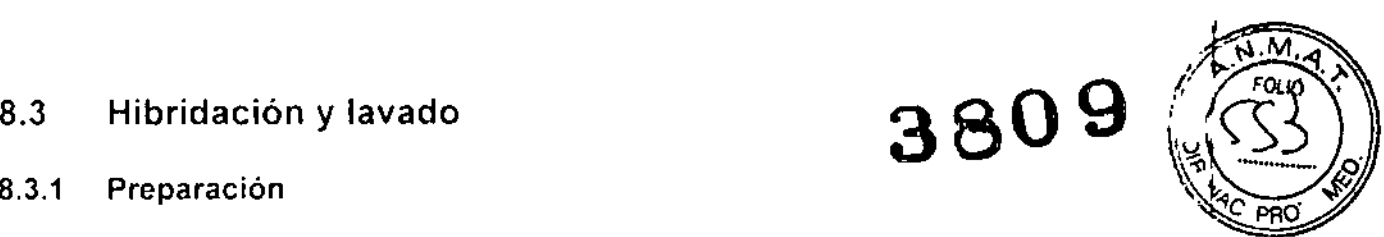

#### 8.3.1 Preparación

La hibridación se debe realizar a temperatura ambiente (20-25 °C). Comience con los preparativos necesarios para la hibridación y los pasos de lavado al menos 30 minutos antes de iniciar el procedimiento de hibridación.

.•• Para disolver los potenciales precipitados en los tampones de lavado e hibridación, expóngalos a temperatura ambiente (20-25 °C) durante 30 minutos y mézclelos bien antes de usarlos.

El almacenamiento del equipo de ensayo PapilloCheck<sup>®</sup> a 4-8 °C puede dar como resultado la precipitación de dodecilsulfato de sodio en los tampones B y de hibridación. Deje que las soluciones se equilibren a temperatura ambiente y después mezcle el tubo en el Vortex o agite el frasco hasta que se disuelvan los precipitados.

 $\bullet$  . Prepare la cámara de hibridación oCheck®: coloque una nueva toallita de papel humedecida en la cámara los precipitados.<br>Prepare la cámara de hibridación oCheck<sup>e</sup>: coloque una nueva toallita de papel humedecida el<br>la cámara de hibridación y cierre la tapa para crear una atmósfera saturada de humedad.

Para evitar la evaporación del pequeño volumen de mezcla de hibridación utilizada en el microchip, es necesario realizar la hibridación en una atmósfera saturada de humedad. Greiner Bio-Ône suministra una cámara de hibridación especializada para el análisis PapilloCheck® (consulté el<br>capítulo 2).

Incube la cantidad necesaria de microchips PapilloCheck® en la cámara de hibridación preparada a temperatura ambiente (20-25 oC)durante al menos 10 minutos. ,----------------------------10'-,

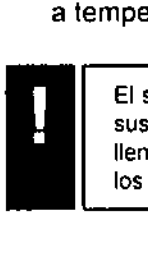

El soporte de portaobjetos magnético de la cámara de hibridación contiene un Imán solamenle en uno de sus extremos. Si se van a hibridar en paralelo menos de cuatro microchips PapilloCheck<sup>o</sup>, tenga cuidado de llenar el soporte con microchips PapilloCheck" empezando desde el lado opueslo al imán. De 10contranó, los microchips PapilloCheck<sup>®</sup> no quedarán sumergidos durante el procedimiento de lavado.

Prepare las soluciones de lavado I, II y III según las siguientes instrucciones.

Preparación de las soluciones de lavado I, II y III:

- Prepare la mezcla de solución de lavado para las soluciones de lavado I, il y III adecuadas para el número de microchips PapilloChec~ que se vayan a analizar. como se muestra en la tabla 4. ,
- ,. Divida Ires alícuotas con el mismo volumen de mezcla de solución de lavado en tres recipientes de lavado oCheck<sup>®</sup> diferentes y etiquételas como solución de lavado 1.11 y 1II. Cada recipiente de lavado oCheck<sup>®</sup> contiene una escala grabada, que indica la cantidad correcta de solución de lavado necesaria para un máximo de 4 microchips. Use esta escala para comprobar la cantidad de tampón.
- erecaliente la solución de lavado II a 50 °C en un baño María con temperatura controlada durante al menos 20 minutos antes de usarla. Asegúrese de que el nivel de llenado del baño Maria sea equivalente al de la solución de lavado 11.

lela Croce  ${\bf F}$ armacéutica M.P.:20070

SON ALO GOUK

NIPRO MEDIC V. CORP. SUC. ARG.

25

I

*I*

 $\overrightarrow{y}$ 

PapilloCheck<sup>+</sup> - Manual de instrucciones Revisión, BQ.()13'()7 *f* Agosto de 2011

Tabla 4: Preparación de la mezcla de solución de lavado<br>Los volúmenes resumidos en esta tabla son suficientes para tos tres pasos de lavado (soluciones de lavado I, el número indicado de microchips PapilloCheck"

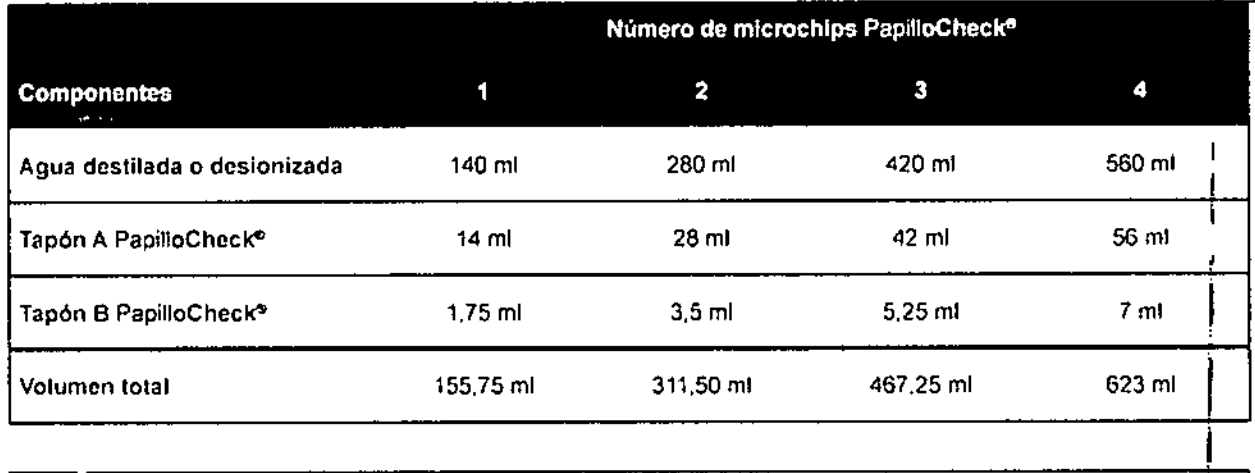

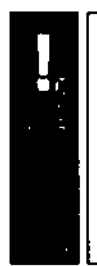

No reutilice nunca las soluciones de lavado, ya que esto podria resultar en una acumulación del producto de PCR eliminado, lo que podría interferir con los resultados de PapilloCheck<sup>®</sup>. Use soluciones de lavado nuevas para cada ensayo. ,

La mezda de solución de lavado preparada se puede almacenar durante un maximo de una semana a temperatura ambiente. Compruebe si hay precipitados de dodecilsulfato de sodio. De haberlos, calienté la mezda de solución de lavado hasta que se disuelvan y equilibrela de nuevo a temperatura ambiente. A continuación, realice los preparativos para el siguiente experimento de hibridación.

Daniela Croce Farmacéutica

**M.P.:20070** 

GONZALO GOUK el': F.:-,MII.:GI'::>:I'.R.\L NIPRO MONCAL CORP. SUC. ARG.

PapilloChock<sup>®</sup> - Manual de instrucciones Revisión: BQ-013-07 / Agosto de 2011

 $\ldots$  .

 $\sim$ 

26

I

'e PRO

#### 8.3.2 Hibridación

La hibridación se debe realizar a temperatura ambiente (20-25 °C). Los pasos de traba) (20-25 principio para hibridar los productos de PCR de la reacción PCR PapilloCheck<sup>®</sup> en el microcitip PapilloCheck<sup>®</sup> se muestran en la figura 5.

.• Mezcle los productos de la PCR antes de usarlos. Cenlrifúguelo brevemente.

Si los productos de la PCR se almacenaron a -20 °C hasta la hibridación, primero descongélelos antes de mezclarlos y después continúe según lo descrito. <sup>I</sup> I

- Mezcle el tampón de hibridación en el Vortex antes de usarlo. Centrifúguelo brevemente. I
- Mezcle 30 µI del tampón de hibridación PapilloCheck® en un microtubo nuevo de una banda PCR con 8 tubos con 5 ul del producto de la PCR mezclándolo con un Vortex, o bien pipeteándolo arriba y abajo varias veces. 1
- \* Centrifúguelo brevemente.
- → Transfiera 25 µl de la mezcla de hibridación a cada pocillo del microchip usando los seis canales<br>de una multipipeta. Evite la formación de burbujas de aire.

Se recomienda procesar seis muestras en paralelo usando una multipipeta de 8 canales y bandas PCR con 8 tubos (consulte la figura 5). Esto aumenta la eficiencia y velocidad de la manipulación, lo que reduce el riesgo de evaporación, Si se va a procesar más de un portaobjetos al mismo liemlPo. es obligatorio usar una multipipeta para lograr el tiempo correcto de hibridación.

Si es posible, hibride los 12 pocillos del microchip. Si va a procesar menos de 12 muestras, deje vacios los pocillos sin usar. Los pocillos sin usar de un microchip procesado no se pueden usar para muestras futuras,

Manipule el microchip con cuidado para no derramar la mezcla de hibridación. Los derrames pueden ocasionar la contaminación cruzada de muestras y resultados falsamente positivos.

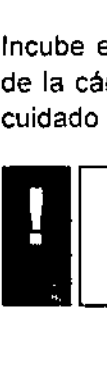

No cambie nunca el tiempo ni la temperatura de incubación de la reacción de hibridación, ya que podrla causar una pérdida de intensidad en la sefla' fluorescente o un aumento de la fluorescencia no especifiCa. I

No deje que los mlcrochips hibridados entren en contacto directo con la luz del sol.

 $\omega$  ,  $\omega$  ,  $\omega$ 

ela Croce Farthacéutica P.:20070

*Jj t t .* 

 $380$   $\frac{9}{2}$ 

**M.A.W.** 

 $\mathbb{R}^{n}$ 

 $GONZM \phi$   $GNIK$ GFRENTE $f$ : NTRAL, NIPRO MELIC' \L. CORF.  $SUC/MG$ ,

PapliloChock<sup>e</sup> - Manual de instrucciones Revisión. BQ.()I3-07I Agoslo de 2011

I

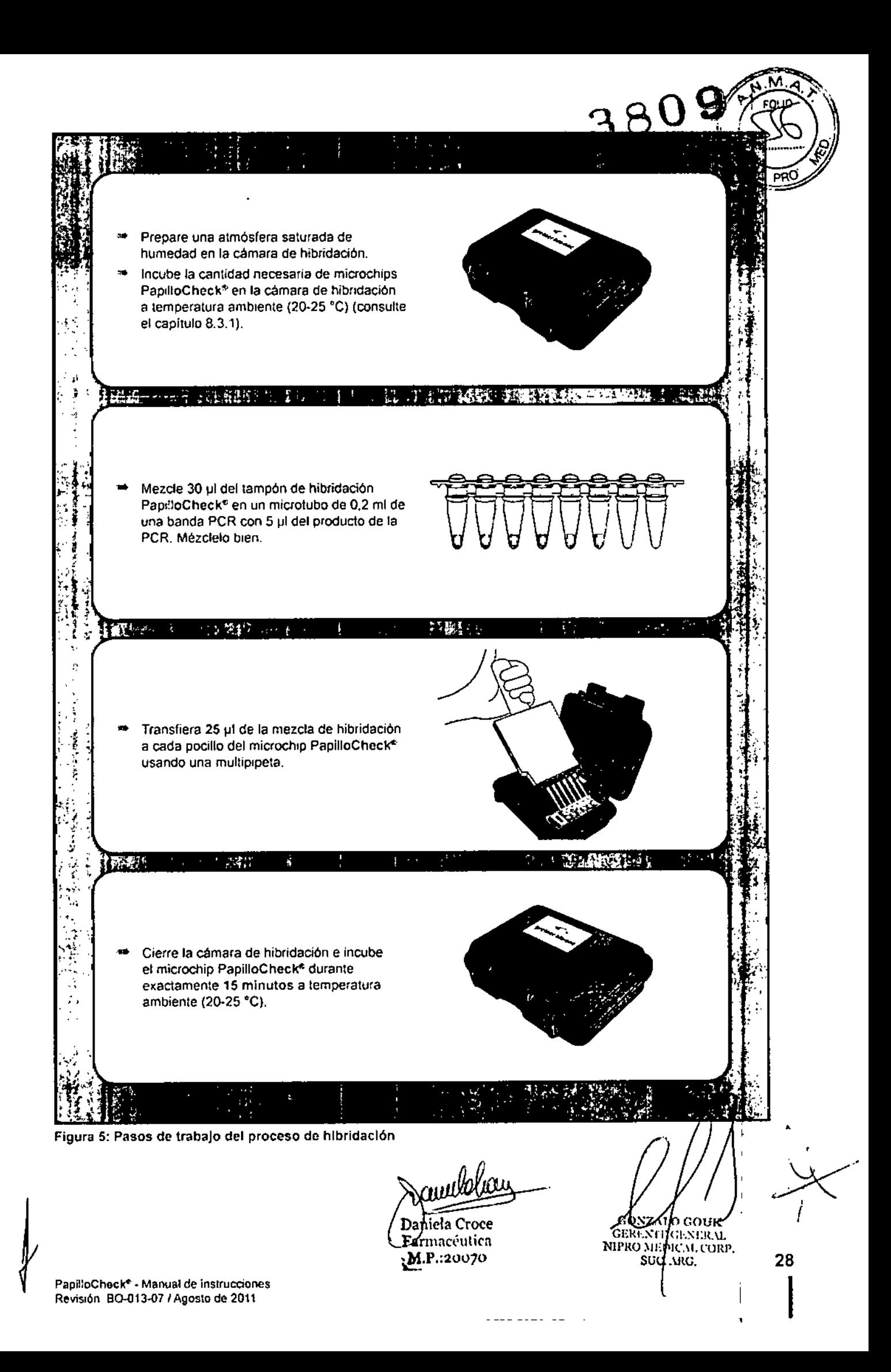

## 8.3.3 Lavado y secado  $380\sqrt[3]{\binom{30}{5}}$

El equipo especializado suministrado por Greiner Bio-One permite realizar el lavado en parale $\Re$ hasta cuatro microchips PapilloCheck<sup>®</sup> (consulte el capítulo 2). El equipo adicional necesario pares procesar los microchips PapilloCheck<sup>®</sup> se compone de tres recipientes de lavado oCheck<sup>®</sup> y un asa para el soporte de portaobjetos magnético de la cámara de hibridación.

Los diferentes pasos de trabajo se muestran en la figura 6.

- Retlre cuidadosamente el soporte de portaobjetos magnético que contiene los portaobjetos hibridados de la cámara de hibridación.
- •• Coloque el soporte de portaobjetos que contiene los portaobjetos directamente en el recipíer1e de lavado oCheck<sup>e</sup> con la solución de lavado I. Asegúrese de que el lado magnético esté orientado hacia arriba. <sup>J</sup>
- Encaje el asa oCheck<sup>∞</sup> en el soporte de portaobjetos y comience el primero de los tres pasos<br>de lavado.
- $\rightarrow$  Lave el microchip a temperatura ambiente (20-25 °C) en la solución de lavado I moviéndolo rapidamente arriba y abajo durante 10 segundos. Las matrices deben mantenerse sumergidas en la solución de lavado en todo momento.
- $\cdot$  Lave el microchip durante 60 segundos en la solución de lavado II a 50 °C moviendo el soporte de portaobjetos arriba y abajo con fuerza.
- $\bullet$  Lave el microchip a temperatura ambiente (20-25 °C) en la solución de lavado III moviéndolo rápidamente arriba y abajo durante 10 segundos.
- •. Inmediatamente, retire el liquido de la superficie del microchip mediante centrifugado. Si se utiliza una microcentrffuga especial para micromatrices, centrifúguelo durante 1 minuto. Si se usa una centrífuga apta para tubos de 50 ml, coloque cada microchip PapilloCheck<sup>®</sup> lavado en un tubo de 50 mi y centrifúguelo a temperatura ambiente durante 3 minutos a 500 g.

El microchip PapilloCheck<sup>®</sup> está ahora listo para escanearse, lo que se debería hacer de inmed<sup>i</sup>ato. Para limpiar los recipientes de lavado oCheck<sup>®</sup>, enjuáquelos varias veces en agua después de dada procedimiento completo de lavado y secado.

Darbela Croce Farmacéutica M/P.:20070

**GONZALO GOUK** 

O 9

/ j'.M'Al.)'

: 5

GERENTEGENERAL NIPRO MEDIC M. CORP. SUC. ARG.

PapitloCheck® - Manual de instrucciones Revisl6n 60-013-07 *f* Agosto de 2011

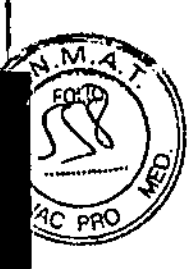

#### Primer paso de lavado

- Retire con cuidado el soporte de portaobjetos magnético de la cámara de hibridación.
- Coloque rápidamente el soporte de portaobietos en el recipiente de lavado oCheck<sup>e</sup> con la solución de lavado l
- Encaje el asa oCheck<sup>e</sup>
- Lave el microchip o los microchips PapilloChecl en la solución de lavado I a temperatura ambiente durante 10 segundos subiendo y bajando el soporte de portaobjetos

#### Segundo paso de lavado

Lave el microchip o los microchips PapilloCheck<sup>e</sup> en la solución de lavado Il en un baño María a 50 °C durante 60 segundos subiendo y bajando el soporte de portaobjetos.

#### Tercer paso de lavado

Lave el microchip o los microchips PapilloCheck<sup>e</sup> en la solución de lavado III a temperatura ambiente durante 10 segundos subiendo y bajando el soporte de portaobjetos

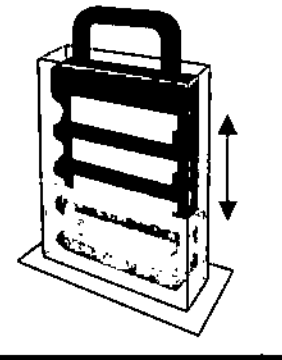

#### Secado

Inmediatamente, retire el liquido de la superficie de los microchips PapilloCheck<sup>«</sup> mediante centrifugado.

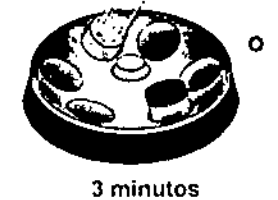

 $500 g$ 

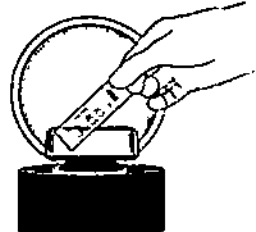

1 minuto máx. velocidad

Figura 6: Pasos de trabajo del proceso de lavado Diferentes pasos de lavado y procedimiento de secado antes del análisis del microchip PapilloChec CheckScanner™ v el software CheckReport™ س∿ی∪

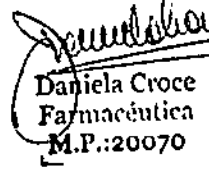

GONALO GOVE **NIPRO** миніс улсокр. SUC. ARG.

PapilloChock® - Manual de instrucciones Revisión: BO-013-07 / Agosto de 2011

30

#### 8.4 Escaneado y evaluación del microchip PapilloCheck<sup>®</sup>

Coloque el microchip o los microchips PapilloCheck<sup>®</sup> en CheckScanner<sup>™</sup> y realice el escañe como se describe con más detalle en el manual del usuario del software CheckReport<sup>TM</sup>.

Para obtener información más detallada sobre la instalación de CheckScanner<sup>™</sup> y el software <sup>1</sup> CheckReport<sup>tM</sup>, así como los requisitos del sistema informático, consulte los manuales de instrucciones correspondientes de CheckScanner™ y el software CheckReport™,

Siempre que se analicen datos con el software CheckReport™, asegú'ese de que la versión del software CheckReport™ instalada en el PC coincida con la indicada en el equipo PapilloCheck<sup>e I</sup> usado actualmente. Si las versiones no coinciden, actualice el software CheckReport<sup>1M</sup>, La versión i más reciente del software se puede descargar en el sitio web de Greiner Bio.One: www.gbo.com/bioscience/biochips\_download

ambha Daniela Croce Farmacéutica M.P.:20070

**CONZALO GÓUR<br>GERENTEGINER (L**<br>NIPROMEDIC M. CORP. FCC ARC.

 $380\%$ 

and a second content and con-

.<br>I

ŧ

ŀ.

 $\mathbf{I}$ 

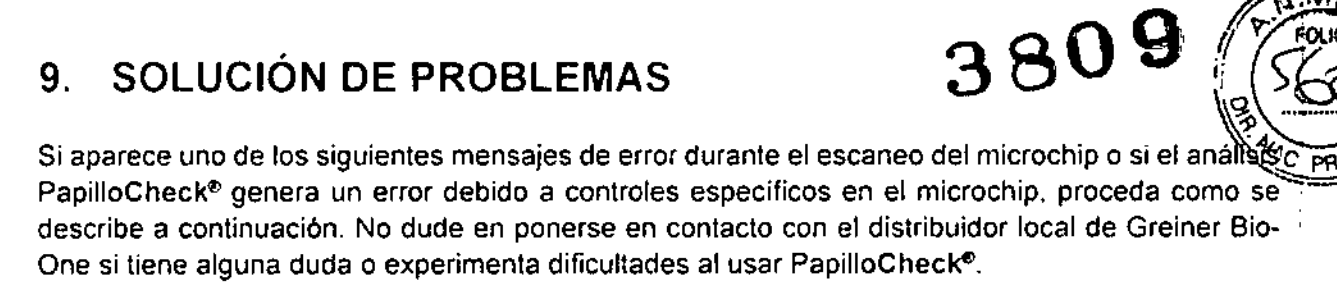

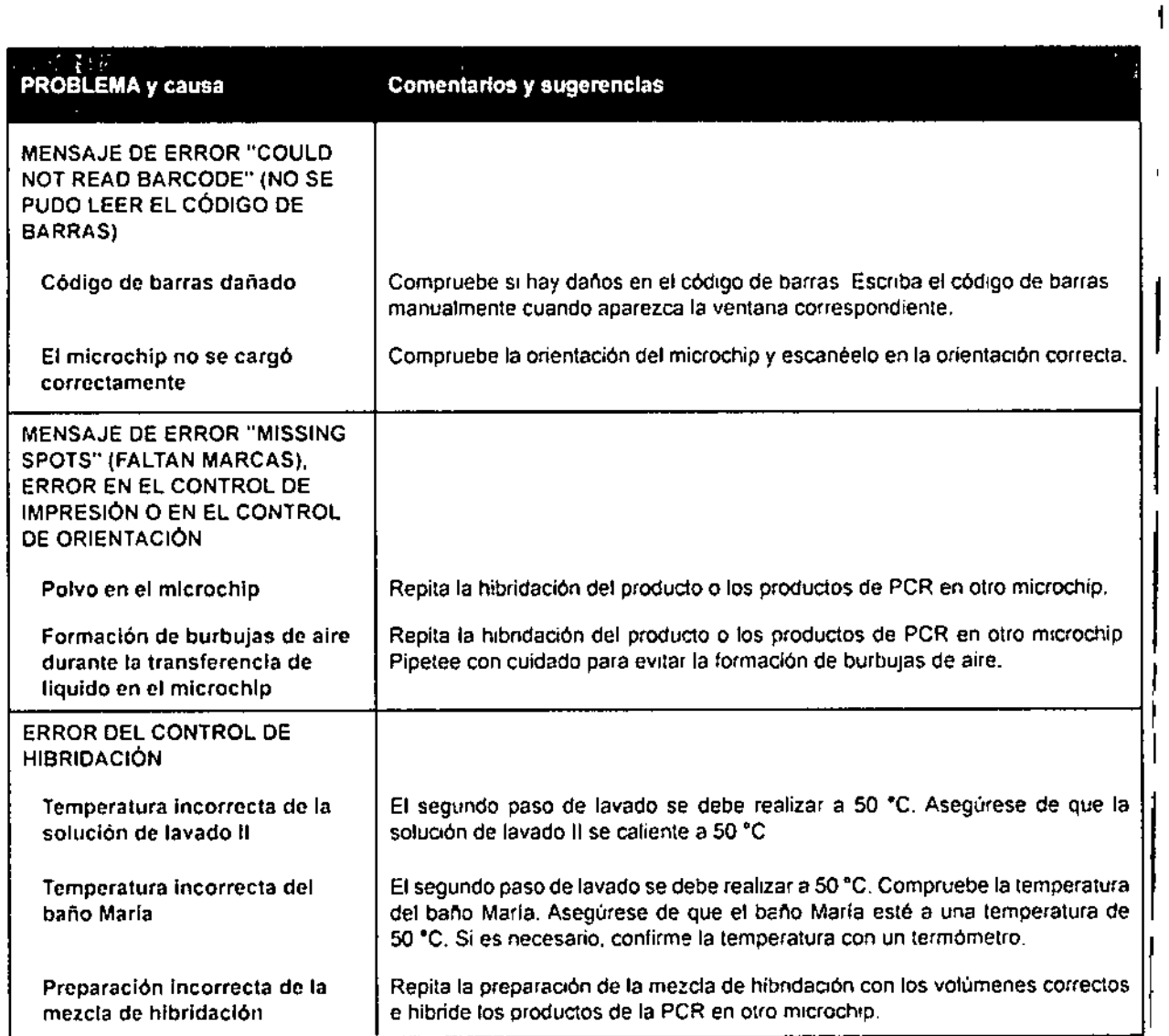

questokou

Daniela Croce Farmaceutica **M.P.:20070** 

GONZALO GOUK GERENTE GENERAL NIPRO MEDICAL CORP. . SUC. ARG.

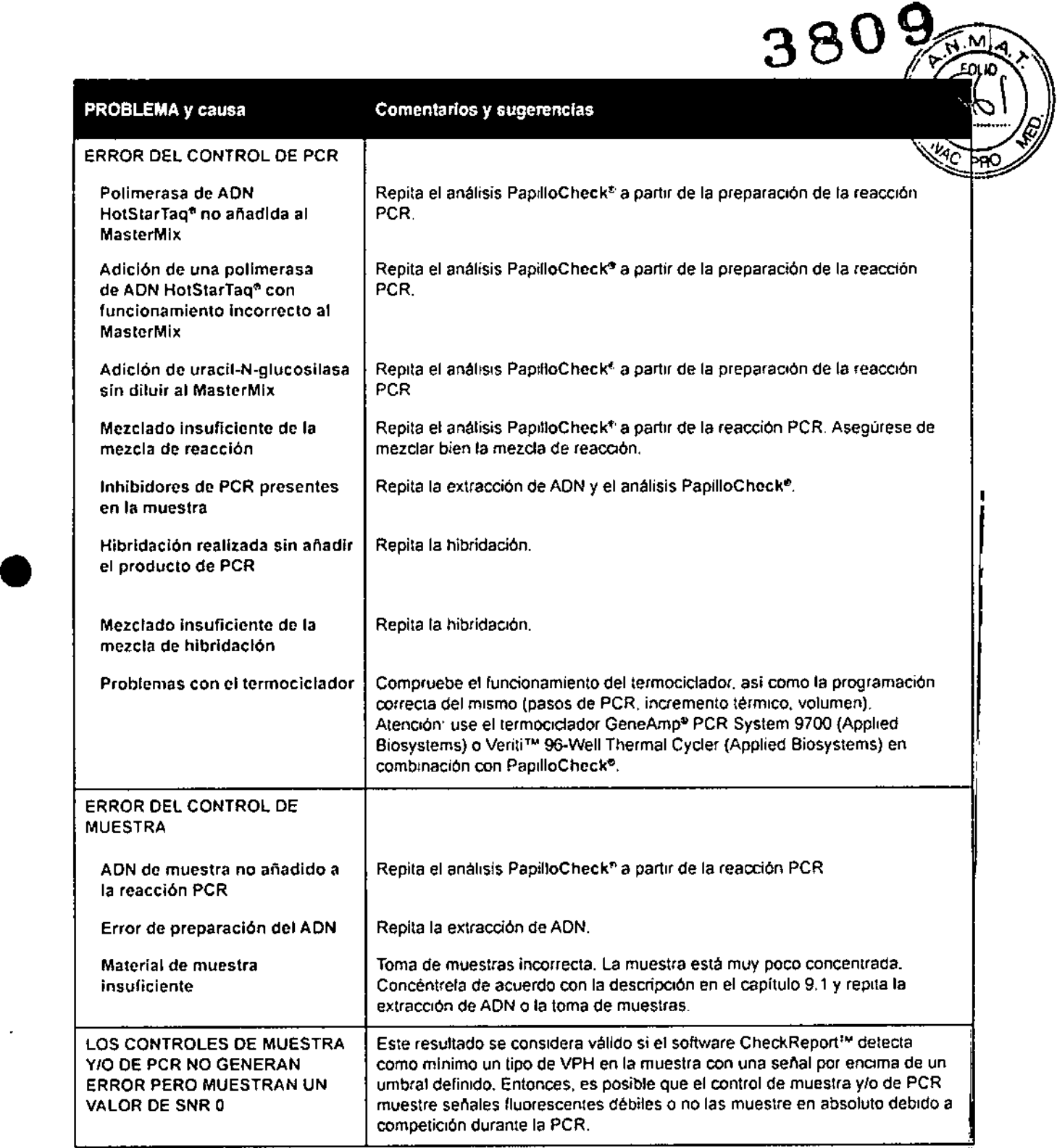

#### 10. ASISTENCIA TÉCNICA

Greiner Bio-One cuenta con un departamento de servicio técnico compuesto por científicos con amplia experiencia tanto práctica como teórica en biología molecular y en los productos oCheck? Si se tiene alguna duda o experimenta dificultades con los productos oCheck<sup>+</sup>, no gude en ponerse en contacto con el distribuidor local de Greiner Bic-One.

amblica

'Dan ela Croce :Farmacéutica<br>~M.P.:20070

GONZALO GOLIF - GEREȘTI GITALIA N.<br>NIPRO ȚEORT II, CORP. t.:C.\_\KG.

33

I

 $PapilloChock<sup>e</sup> - Manual de instrucciones$ Revisión: BQ-013-07 / Agosto de 2011

 $\bot$  .  $\bot$  .  $\bot$ 

### 11. CARACTERÍSTICAS DE RENDIMIENTO DE PAPILLOCHEO

#### 11.1 Rendimiento analítico de PapilloCheck<sup>®</sup>

#### 11.1.1 Sensibilidad analítica

El limite de detección (LO) se estableció usando plásmidas de referencia para cada tipo de VPH detectable que contenga la región E1 que es el objetivo de PapilloCheck<sup>®</sup>. Los LD se resumen en la tabla 8.

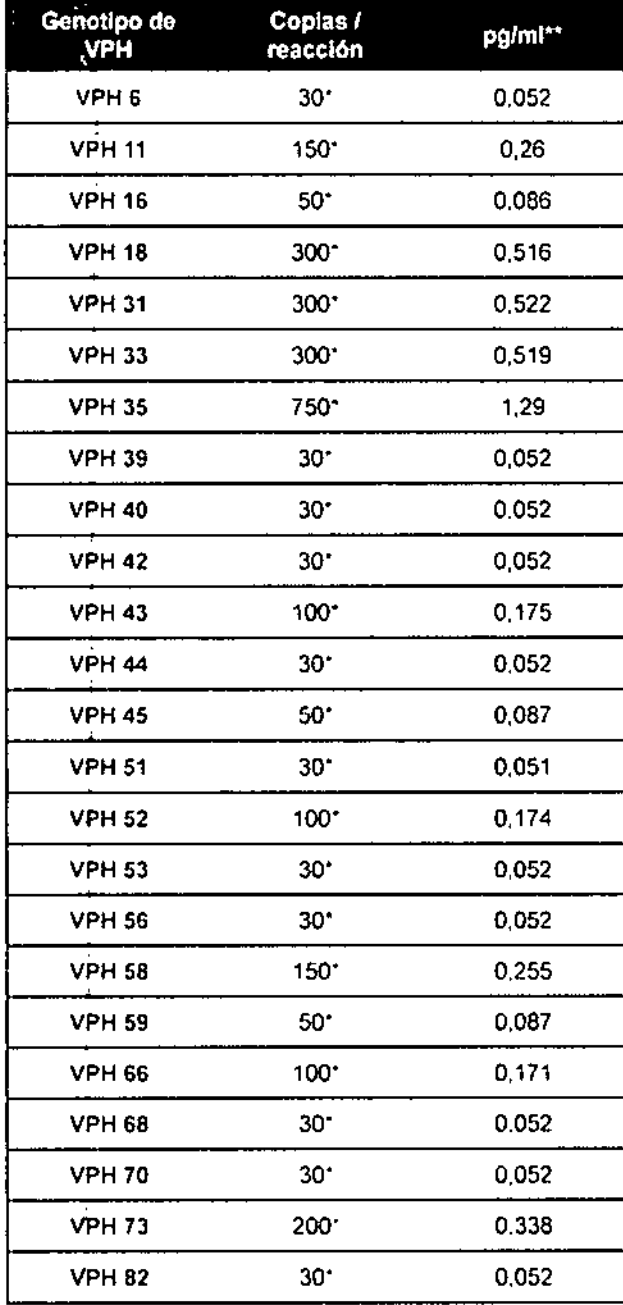

Tabla 8; Limites de detección de los tipos de VPH detectables

CONZALO-GOLIK GERIAN FE CIENTAI VI. NIPROMEDIC VELLORIS, '\_ st:c *.'W.~.*

**3809 '-**

 $\sqrt{N_{\rm A}M_{\rm A}}$ 

 $\mathbb{E}\left(\frac{1}{2}\right) \geq 1$ 

• La concentraci6n validada de cada plasmido de referencia de VPH se prepar6 en dos series de dilUCIónindependientes y se midió en tres repeticiones de la concentración analizada (es decir. un total de 6 repeticiones por concentración). Ademas, cada analisls contenla 10 ng de ADN humano. En caso de variación respecto a los datos validados. las concéntración del plásmido concreto se aumentaron o redujeron y después se volvieron a analizar (6 repeticiones de dos series de dilución independientes). Elllmile de detección fue la concentración mas baja en que las 6 repeticiones fueron positivas.

•• Anahlsdo directamente. sin consideración de la preparación del ADN. L: cantid re al ADN de VPH contenido . ' ", en el'.plásmldo.

PapilloChock\* - Manual de instrucciones Revisión' 80-013-07 *I* Agosto de 2011

**Daniela Croce** Fannacéutica M.P.:20070

*jv*

ش<br>|

#### 11.1.2 Especificidad analitica - Tipos de VPH

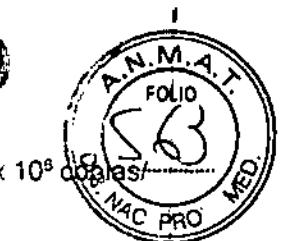

3 B U

Los plásmidos de referencia para los tipos de VPH enumerados se analizaron con 2,12 x 10<sup>6</sup>  $\frac{\Delta Q}{\Delta R}$ reacción PCR.

VPH 6b, VPH 11, VPH 13, VPH 16, VPH 18, VPH 26, VPH 30, VPH 31, VPH 33, VPH 34, VPH 35, 1 VPH 39, VPH 40, VPH 42, VPH 43, VPH 44, VPH 45, VPH 51, VPH 52, VPH 53, VPH 54, VPH 55, VPH 56, VPH 58, VPH 59, VPH 61, VPH 66, VPH 67, VPH 68, VPH 69, VPH 70, VPH 71, VPH 73, 1 VPH 74, VPH 81, VPH 82, VPH 84, VPH 85, VPH 91,

#### Se detectaron las siguientes hibridaciones cruzadas:

VPH 55 da una señal en la sonda de VPH 44. Como resultado, el software CheckReport™ muestra un resultado combinado de VPH 44/VPH 55.

Es posible que VPH 13 tenga una reacción cruzada con la sonda de VPH 11, pero no da como resultado una señal de falso positivo, ya que VPH 13 no está presente en las muestras cervicouterinas.

#### 11.1.3 Especificidad analitica - Organismos no VPH

Los siguientes organismos no VPH se han analizado con PapilloCheck® (5-10 ng de ADN genómico). No se detectaron señales positivas.

Acinetobacter baumannii, Acinetobacter calcoaceticus, Acinetobacter Iwoffii, Actinobacillus actinomycetemcomitans Serovar c. Actinomyces odontolyticus, Actinomyces viscosus, Bacillus subtilis, Bifidobacterium adolescentis, Bilidobacterium breve, Campylobacter concisus, Campylobacter gracilis, Campylobacter rectus, Candida albicans, Capnocytophaga gingivalis, Capnocytophaga ochracea, Capnocytophaga spuligena, Citrobacter amalonaticus, Citrobacter freundii. Citrobacter freundii, Citrobacter koseri, Citrobacter koseri, Clostridium difficile, Clostridium perfringens, Eikenella corrodens, Enterobacter aerogenes, Enterobacter cloacae, Enterobacter sakazakii, Enterococcus durans, Enterococcus! faecali, Enterococcus faecium, Escherichia coli, Eubacterium nodatum , Fusobacterium nucleatum, Gardnerella vaginalis, Hafnia alvei, Kingella denitrificans, Klebsiella oxytoca, Klebsiella pneumoniae, Lactobacillus casei, Lactobacillus crispatus, Lactobacillus gasseri, Lactobacillus iners, Lactobacillus rhamnosus,Lactobacillus vaginalis, Mogibactenum timidum, Morganella morganii, Mycoplama hominis, Mycoplasma buccale, Mycoplasma faucium, Mycoplasma fermentans Mycoplasma genitalium, Mycoplasma orale, Mycoplasma pirum, Mycoplasma salivrium, Mycoplosma pneumoniae, Neissena elongata, Neisseria gonorrhoeae, Peptoniphilus asaccharolyticus, Peptostreptococcus anaerobius, Peptostreptococcus micros, Porphyromonas gingivalis, Prevotella intermedia, Prevotella nigrescens, Proteus hauseri, Proteus mirabilis, Proteus vulgans, Proteus vulgans, Pseudomonas aeruginosa, Pseudomonas fluorescens, Pseudomonas fluorescens, Pseudomonas putida, Serratia marcescens, Staphylococcus aureus ssp. aureus, Staphylococcus epidermidis, Staphylococcus haemolyticus, Staphylococcus saprophyticus, Stenotrophomonas maltophilia, Streptococcus agelactiae, Streptococcus constellatus, Streptococcus criceti, Streptococcus cristatus, Streptococcus gordonii, Streptococcus intermedius, Streptococcus mitis, Streptococcus mutans, Streptococcus oralis, Streptococcus parasanguinis, Streptococcus pneumoniae, Streptococcus pyogenes, Streptococcus salivarius, Streptococcus sanguinis, Streptococcus sobrinus, Tennerella forsythensis (entes: Bacteroides forsythus), Treponema denticole, Ureaplasma uralyticum, Veillonella parvula

Massaganar Dabiela Croce Farmaceutica M.P.:20070

**GONZALO COUR**<br>GERIATEGIALA H. MPROMEDIC GALLING أحماش بمازنا

PapilloCheck<sup>®</sup> - Manual de instrucciones Revisión: BO-013-07 / Agosto de 2011

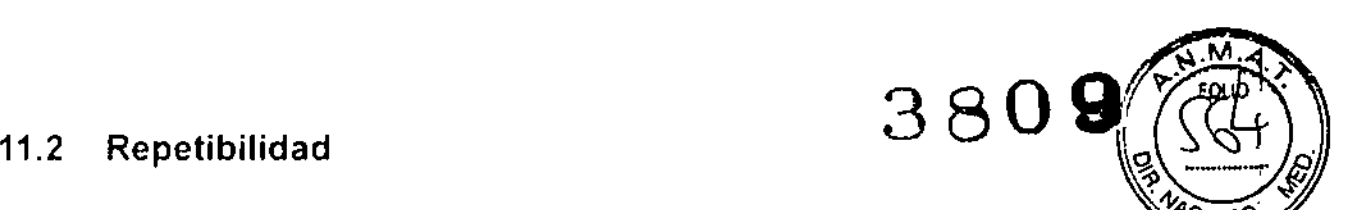

J.

Como evaluación de la repetibilidad del ensayo, se analizaron cinco muestras, cada una constr plantillas de referencia de VPH diferentes y ADN genómico humano con PapilloCheck<sup>o</sup>. Se variaron los numeros de copias de los diferentes objetivos de VPH presentes en las muestras, así como el ADN humano de fondo (consulte la tabla 9). Cada muestra se analizó con PapilloCheck<sup>®</sup> en cinco + réplicas independientes. las réplicas las analizó el mismo técnico en un plazo de tres días.

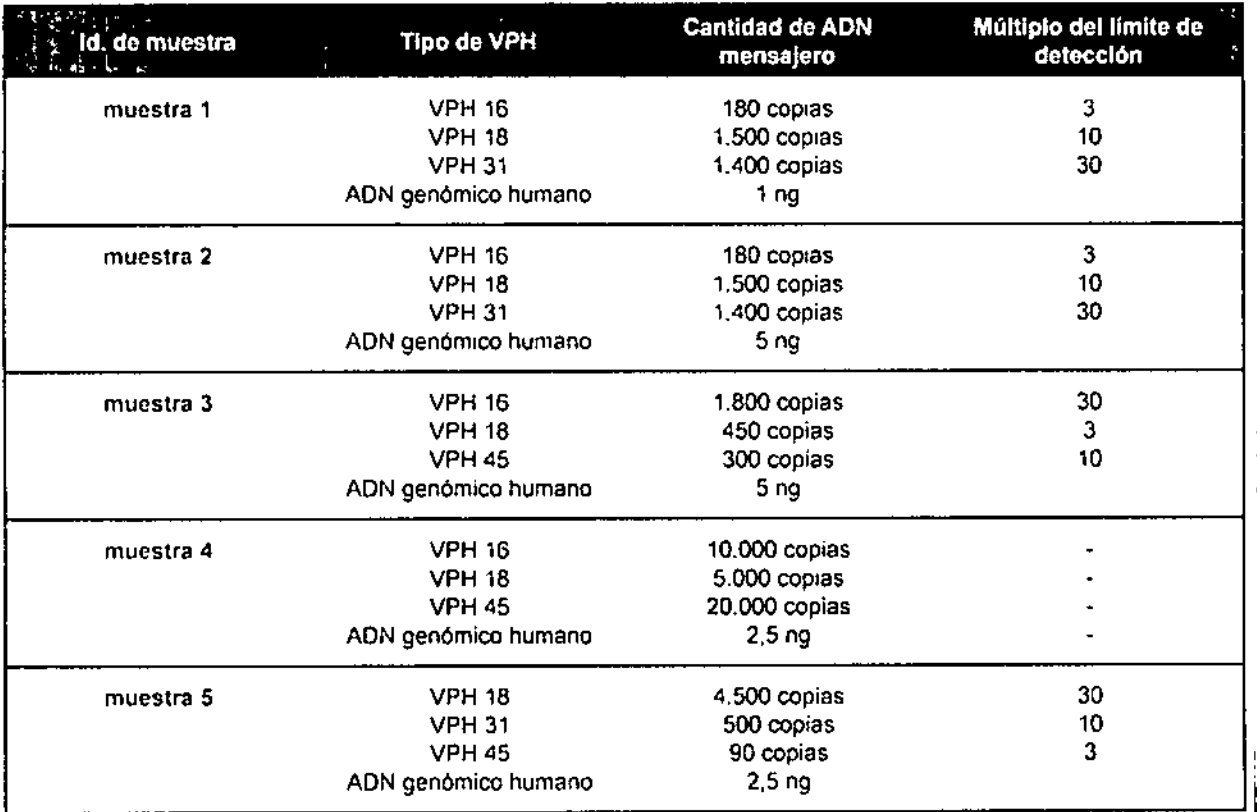

Tabla 9: Composición de las muestras para el análisis de repetibilidad

Para las cinco muestras y cada análisis repetido, se detectaron los tres tipos de VPH correctos y el análisis fue negativo para el tipo no incluido, Por tanto, 75 de los 75 resultados de análisis individuales (5 muestras x 5 réplicas x 4 plantillas de VPH diferentes usadas) fueron correctos.

Daniela Croce Farmacéutica  $\rm \bar M.P.$ :20070 "

**CONZALO GOUR CONZALO GODE**<br>CERENTEGLA GUN<br>PRO MONGALO GAL **IFRO MEDIC AL CORP** SUC. ARG.

#### 11.3 Reproducibilidad

La reproducibilidad del equipo de ensayo PapilloCheck<sup>o</sup> se determinó usando 22 muestras cimica (consulte la tabla 10) con concentraciones de VPH próximas al límite de detección. La determinación se realizó mediante el mismo método. con material de muestra idéntico. por diferente personal en diferentes laboratorios con instrumental diferente. Los resultados se clasificaron de acuerdo con las muestrás positivas, si se detectaron tipos de VPH idénticos en infecciones únicas o dobles. o bien si se detectaron dos o tres típos de VPH idénticos en infecciones múltiples con tres o cuatro tipos. respectlvamente.

3809~~~~.~.

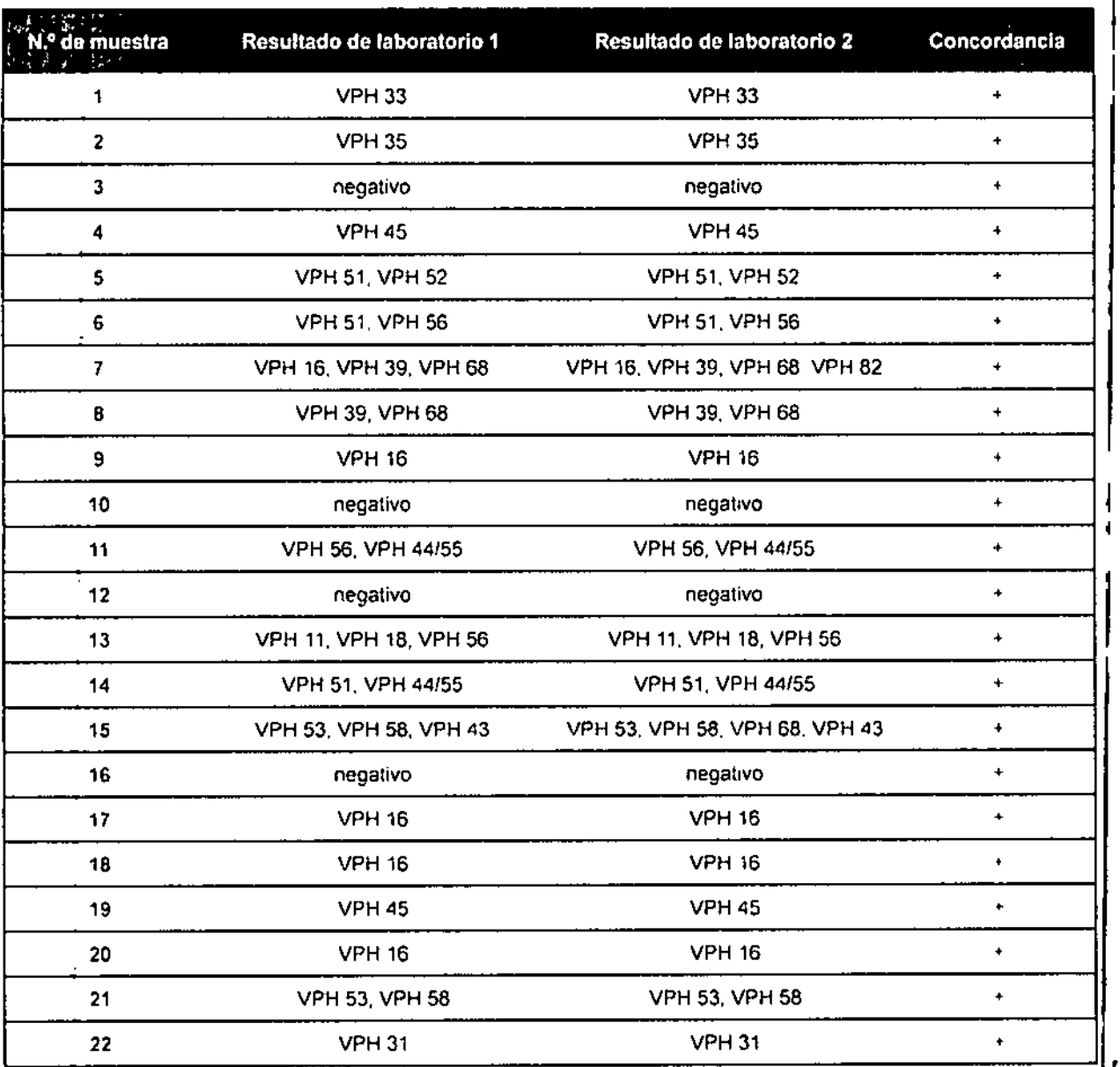

#### Tabla 10: Resultados de los análisis de reproducibilidad

Se obtuvieron resultados concordantes para todas las muestras clínicas, Las señales de tipos $\frac{1}{2}$ adicionales detectados por el laboratorio 2 para muestras con infecciones múltiples 7 (VPH 82) y 15 (VPH 68) quedaron justo por encima del umbral definido y los resultados discordantes sel clasificaron como no problemáticos.

Danjela Croce Faymacéutica

M.P.:20070

CONTALO COUNCILE SUC. ARG.

PapilloChock<sup>®</sup> - Manual de instrucciones Revisión: 60.013.071 Agosto de 2011

I

,

# 11.4 Solidez  $3809$   $\binom{380}{8}$

Con el fin de evaluar la solidez del sistema de ensayo PapilloCheck<sup>®</sup>, se consideraron variacione de los siguientes parámetros:

- Temperatura de hibridación  $\ddot{\phantom{0}}$
- Tiempo de hibridación ï
- Temperatura de lavado
- Tiempo de lavado ,

Todos los análisis se realizaron en réplicas de 3 con concentraciones elevadas de plantilla (1 ng de plásmido de referencia de VPH o aproximadamente 200 x 10<sup>6</sup> copias por muestra). Los intervalos de valores de parámetros determinados en los que es posible una detección robusta de VPH con PapilloCheck<sup>®</sup> se resumen en la tabla 11.

Tabla 11: Solidez de PapilloCheck<sup>®</sup>

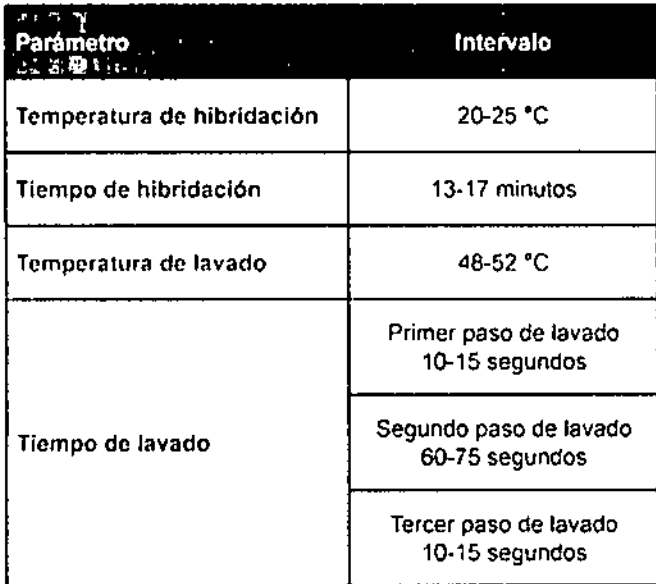

am Daniela Croce Farmaceutica  $M.P.:20070$ 

GONZALO GOUK<br>GERENTE GENERAL<br>NIPRO MEDICAL CORP,  $\sim$  Stc. ARG.

PapilloCheck<sup>®</sup> - Manual de instrucciones Revisi6n:*BQ.()13'()71* Agosto de 2011

 $\frac{1}{2} \frac{1}{2} \frac{$ 

3B

I

l.<br>L

## 11.5 Rendimiento clínico de PapilloCheck<sup>®</sup> and  $\mathbf{a} \mathbf{a}$

~ Para determinar el rendimiento clínico del ensayo PapilloCheck<sup>®</sup> en lo que respecta a espectos a y sensibilidad clinicas, se realizó un estudio comparativo con PapilloCheck<sup>®</sup> y el ensayo GP5+76<sup>+7</sup> PCR-EIA.<sup>7</sup> Para este estudio, se analizaron muestras de 1.437 mujeres representativas con citologías normales (grupo de control) de más de 40 años de edad (mediana de edad. 49 años; intervalo de edades, entre 40 y 60 años) y de 192 mujeres representativas (mediana de edad, 34 años; intervalo de edades, entre 30 y 60 años) con lesiones CIN3+ confirmadas mediante histología (grupo de caso). Todas las muestras usadas en este estudio se tomaron originariamente durante la ronda de referencia a mujeres en el grupo de intervención del ensayo de implementación controlado aleatorizado basado en población POBASCAM.8

Después de restringir el análisis PapilloCheck<sup>®</sup> a los 14 tipos de VPHAR objetivo de GP5+/6+-PCR-EIA, PapilloCheck<sup>®</sup> tenia una sensibilidad clinica para ≥ CIN3 del 95,8 % (184/192; IC del 95 %: 92,8-98,8) y una especificidad clinica para 2:CIN2 del 96,7 % (IC del 95 %: 95,7-97,7). En comparación, estas cifras fueron 96,4 % (185/192; IC del 95 %: 93,9-98,9) y 97,7 % (IC del 95 %: 96,9-96.5), respectivamente, para GP5+6+-PCR-EIA (consulte las tablas 5 y 6),

Tabla 5: Comparación de los resultados de PapilloCheck<sup>e</sup> (14 tipos de VPHAR) y GP5+/6+-PCR-EIA estratificados

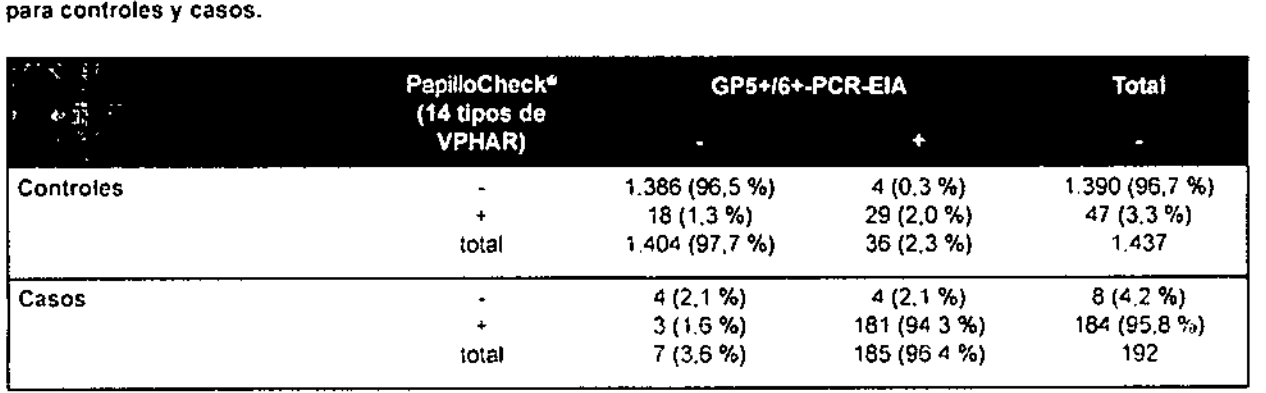

Tabla 6: Especificidad y sensibilidad cllnlcas de Papi:loCheck'" *y* GP5+/6+-PCR-EIA (resultados de uno o varios de los 14 tipos de VPHAR VPH 16, 18, 31, 33, 35, 39.45,51,52,56,58,59,66 o 68).

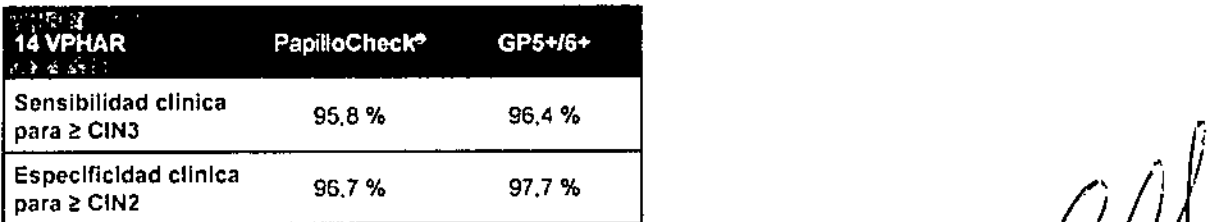

Daniela Croce Farmaceutica **{,P.:20070** 

derwy o cerr GERIKTE GF SERAL NIPRO MEDICAL CORP. SUC.ARG. .<br>.<br>. *I*

9

...4.X

 $\chi_{\rm F}$ 

PapilloCheck<sup>e</sup> - Manual de instrucciones 1 R,.,,600.0001 A R,.,600.0001 A R,.,600.0001 A R, 2011 A R, 2011 A R,<br>Revisión: BQ-013-07 / Agosto de 2011 r

 $\mathcal{L}=\mathcal{L}$ 

<sup>7</sup> Comparison of the clinical performance of PapilloCheck<sup>®</sup> human papillomavirus detection with that of the GP5+/6+-PCR-enzyrne immunoassay in population-based cervical screening. Hesselink AT, Heideman DA, Berkhof J, Topal F, Pol RP, MeiJer CJ, Snijders PJ. J Clin Microbio!. 2010 Mar;48(3):797-801. Epub 2oo9 Dec 30.

<sup>8</sup> Bulkmans, N. W., L. Rozendaal, P. J. Snijders, F. J. Voorhorst, A. J. Boeke, G. R. Zandwijken, F. J. van Kemenade, R. H. Verheijen, K. Groningen, M. E. 800n, H. J. Keuning, M. van Ballegooijen, A. J. van den Brule, and C. J. Meijer. 2004. POBASCAM, a population-based randomized controlled trial for implementation of high-risk HPV testing in cervical screening: design, methods and baseline data of 44,102 women. Int. J. Cancer 110:94--101.  $3\frac{1}{9}$ 

Con el fin de evaluar la prevalencia de los tipos de VPH detectados por PapilloCheck<sup>®</sup>, se criba citologías cervicouterinas de 881 mujeres.<sup>9</sup> Todas las muestras cervicouterinas se tomaron en medie de toma de muestras STM<sup>14</sup> (Qiagen, Hilden, Alemania). El más común fue el VPH 16 con una da de detección del 19,4 %. Los siguientes tipos más frecuentes fueron VPH 31, VPH 39, VPH S VPH 52, Las prevalencias para todos los tipos detectables se muestran en la tabla 7.

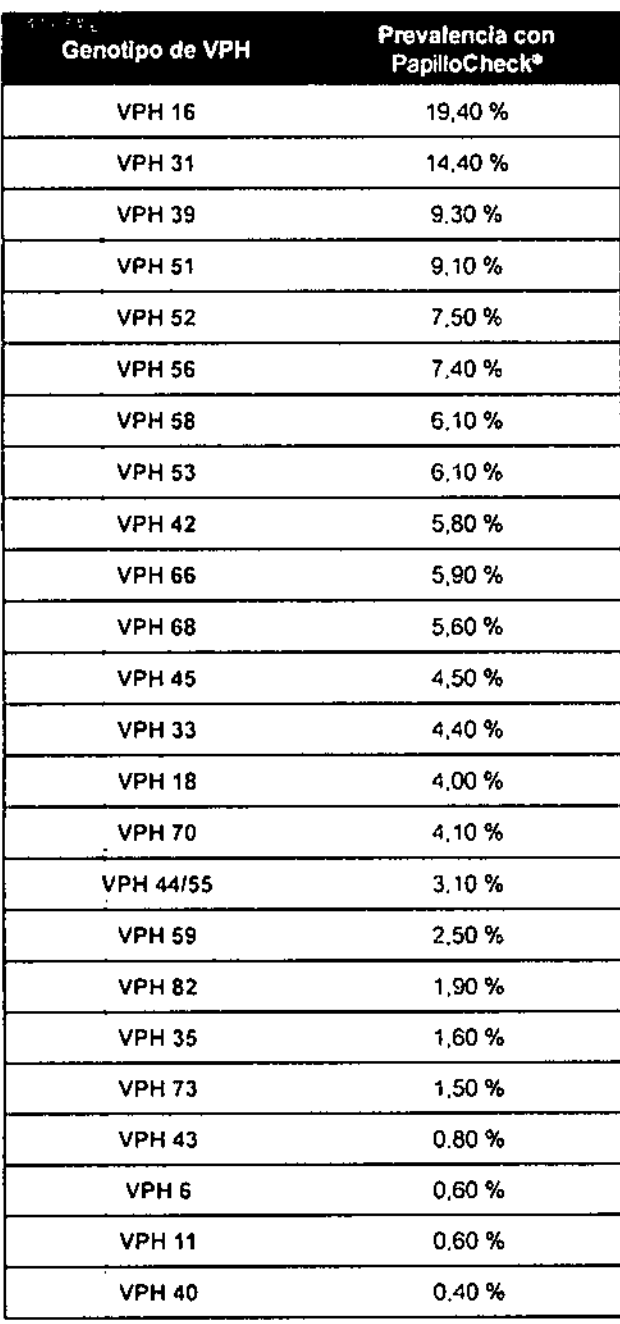

Tabla 7: Prevalencia específica del tipo para tipos de VPH detectados por PapilloCheck®

Damela Croce Dameia Croca<br>Farmacéutica

M.P.:20070

**GOAZALO GOUK** GERENTE GLAERAL NIPRO MEDICAL CORP.

SUC.ARG.

|<br>|<br>|

<sup>9</sup> Evaluation of the performance of the novel PapilloCheck® HPV genotyping test by companson with two other genotyping systems and the HC2 test. Schopp B, Holz B, Zago M, Stubenrauch F, Petry KU, Kjaer SK, Iftner T, J Med Virol. 2010 Apr,82(4)'605-15. 40

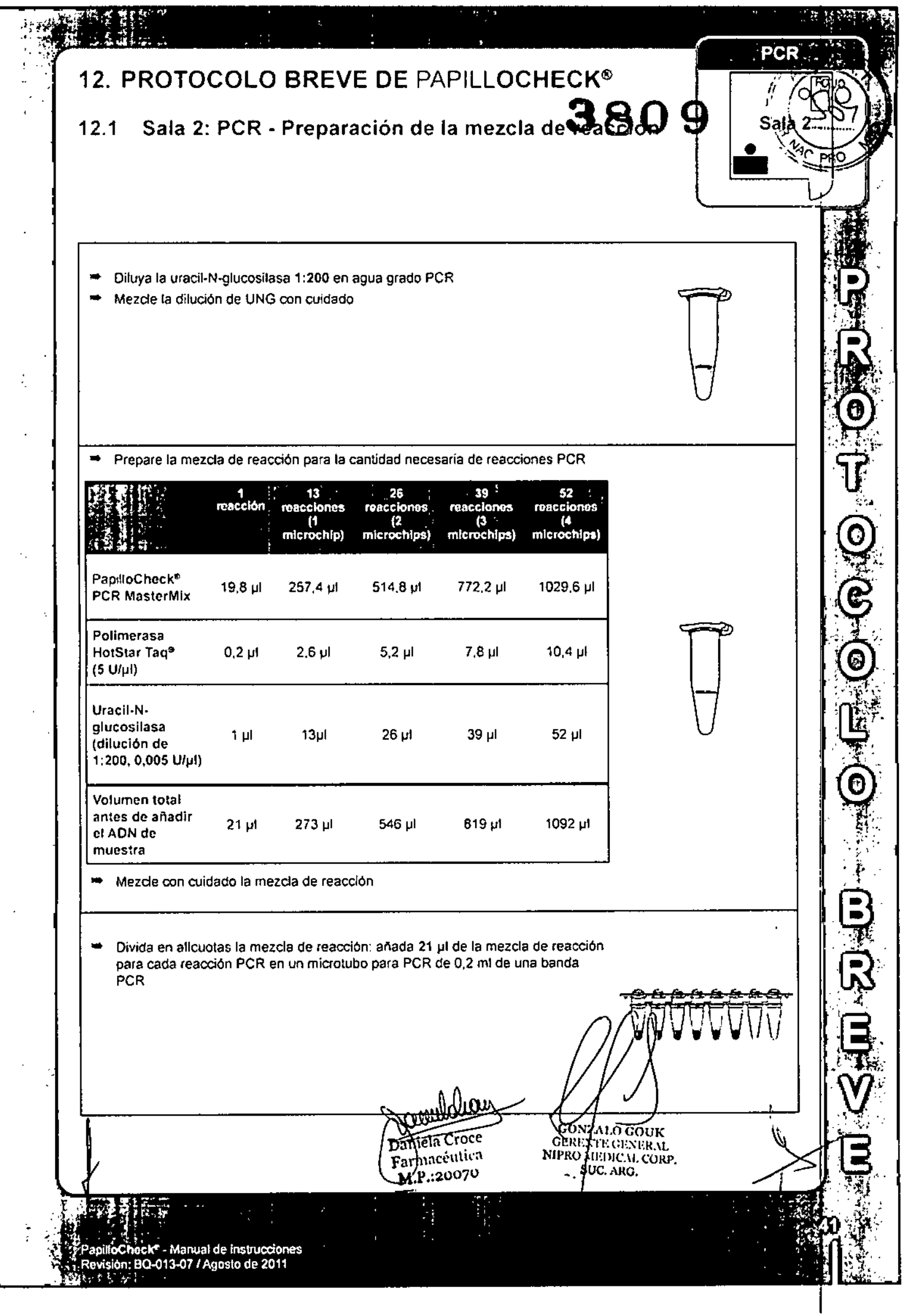

 $\begin{array}{c} \hline \end{array}$ 

 $\mathbb{R}^2$ 

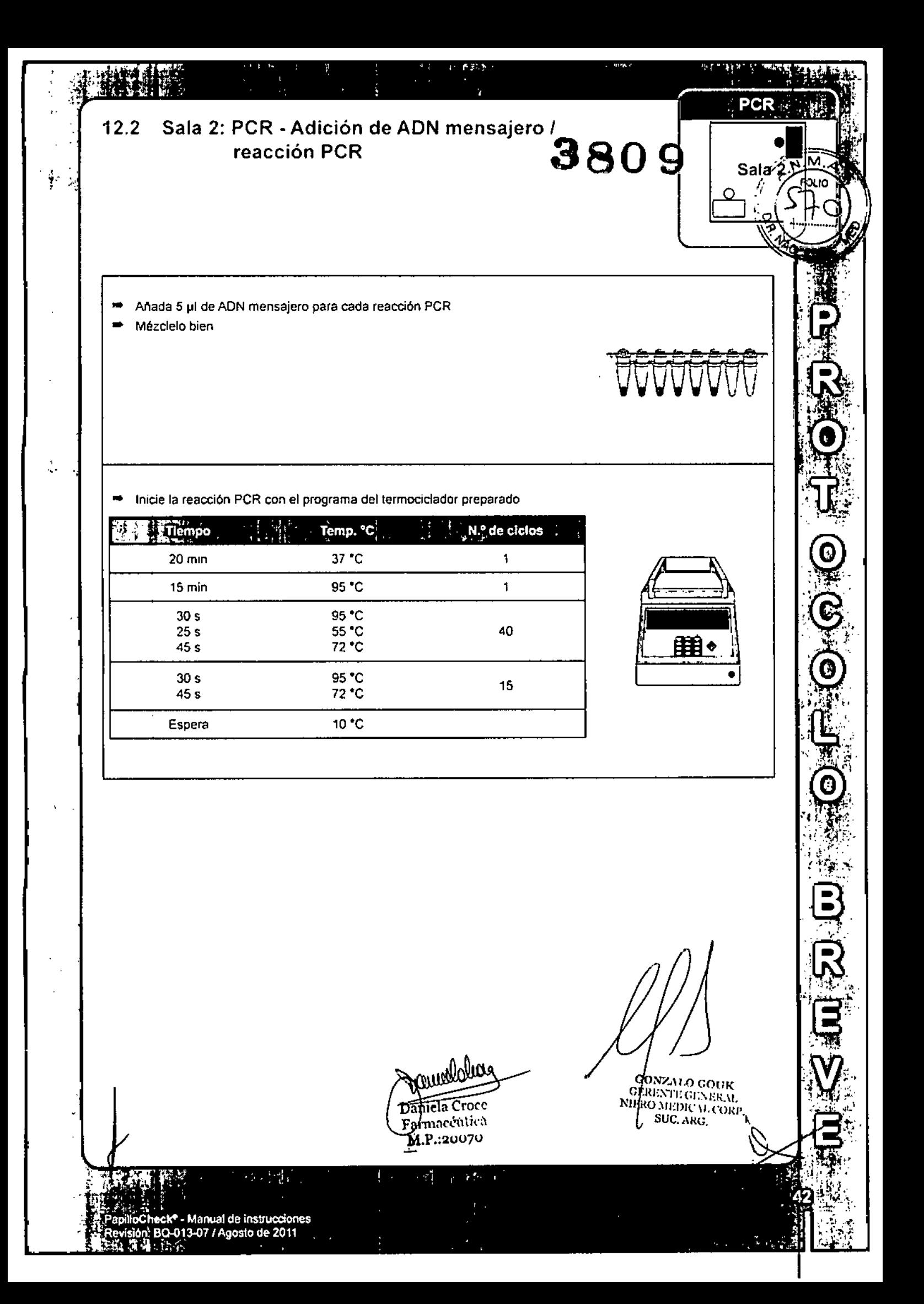

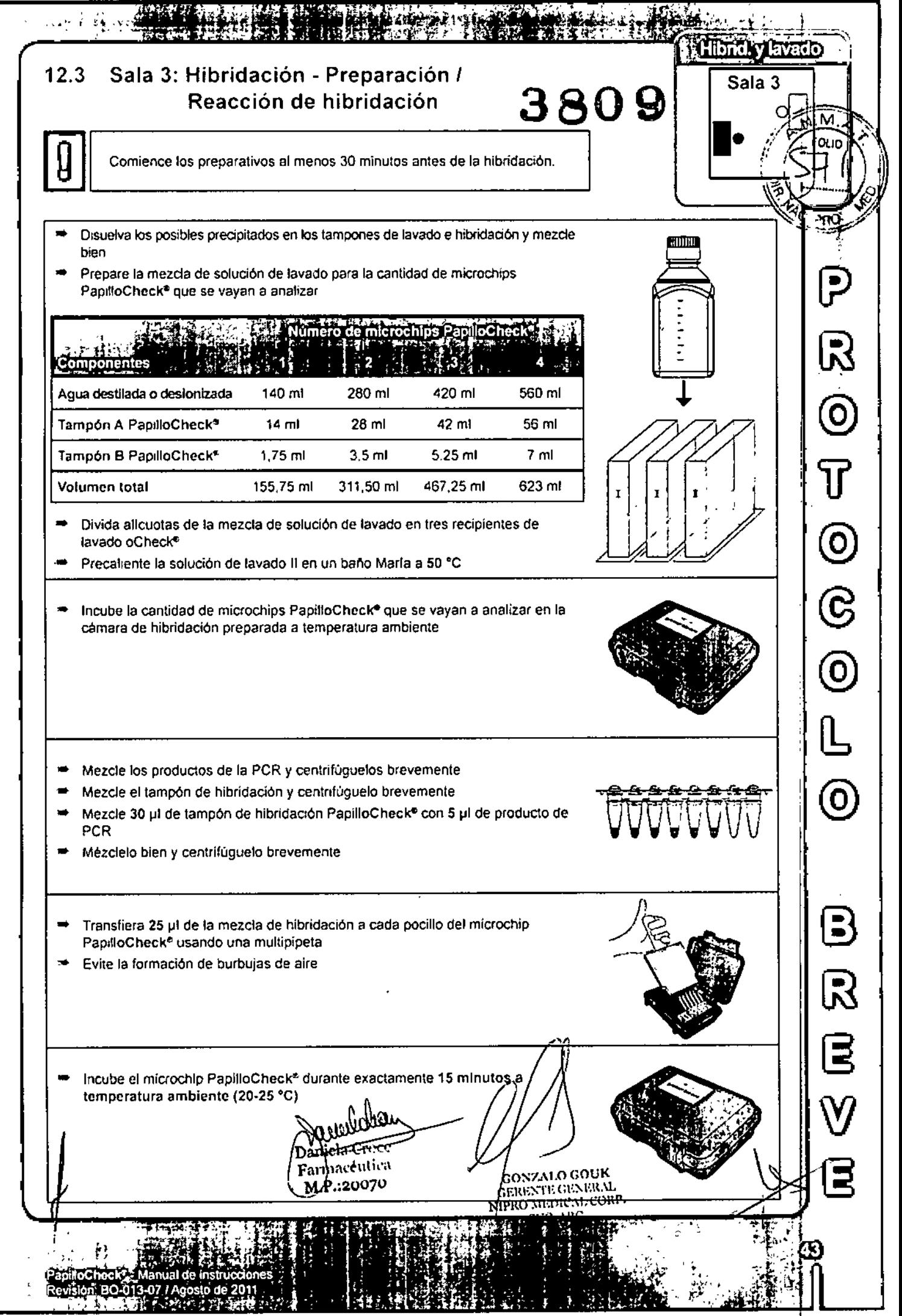

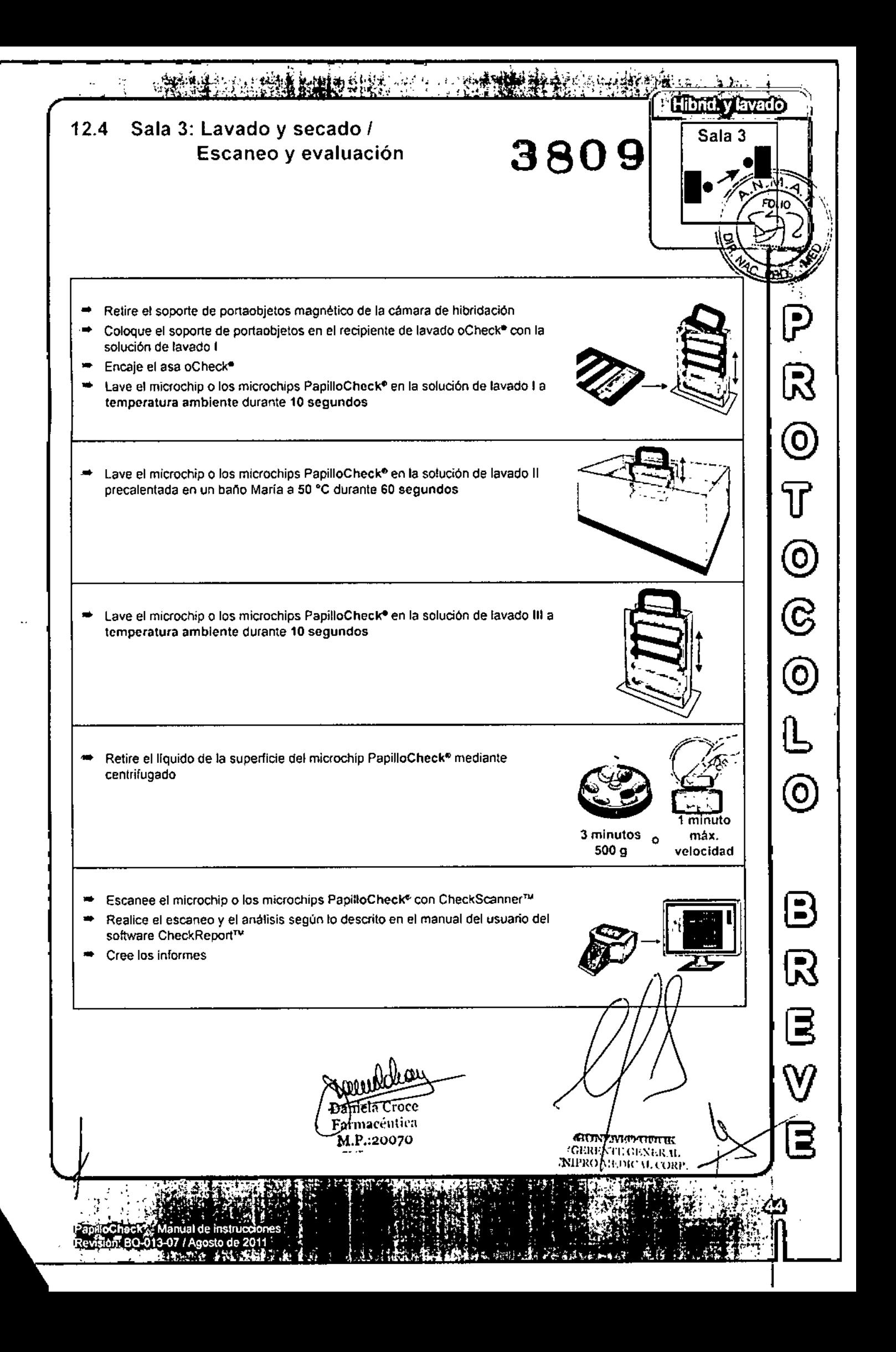

I

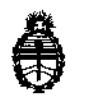

**Ministerio de Salud Secretaria de Políticas, Regulación e Institutos A.N.M. A.T**

#### CERTIFICADO DE AUTORIZACIÓN DE VENTA DE PRODUCTOS PARA DIAGNOSTICO DE USO IN VITRO

Expediente nº 1-47-11672/13-8 Se autoriza a la firma NIPRO MEDICAL CORPORATION Sucursal Argentina a **importar y comercializar el Producto para diagnóstico de uso in vitre denominado** 1) PapilloCheck®/ DISEÑADO PARA LA DETECCIÓN CUALITATIVA γ LA GENOTIPIFICACION DE 24 TIPOS DEL VIRUS DEL PAPILOMA HUMANO EN 1 PREPARACIONES DE ADN A PARTIR DE CITOLOGÍAS CERVICOUTERINAS HUMANAS; 2) PapilloCheck<sup>®</sup> Collection Kit/ PARA LA EXTRACCIÓN Y TRANSPORTE DE LAS', MUESTRAS CERVICALES QUE SE ANALIZARÁNl CON PapílloCheck@. Envases conteniendo: 1) Envases por 60 determinaéiones I conteniendo: PapilloCheck<sup>®</sup> PCR MasterMix (5 x 300  $\mu$ I), PapilloCheck<sup>®</sup> Slidebox .<br>|<br>| (5 x 12 matrices), PapilloCheck® BUF A conc. (2 x 40 ml), PapilloCheck® BUF B conc. (1 x 15 ml) y PapilloCheck<sup>®</sup> Buffer de Hibridación (2 x 1000 µl); 2) Envases **conteniendo 10 o 50 kits de recolección ( kit de recolección: 1 cepillo cervical y 1** viai con 5 mi de medio de transporte), Vida útil: 1) DIEZ (10) meses, desde la fecha de elaboración conservado entre 4 y 8 °C y 2) DOS (2) años, desde la **fecha de elaboración conservado entre 15 y 30 oC. Se le asigna la categoría:** • **venta a** Laboratorios de análisis clínicos por hallarse en las condictiones establecidas en la Ley Nº 16.463 y Resolución Ministerial Nº 145/98. Lugar de elaboración: 1) GREINER BIO-ONE DIAGNOSTICS GMBH. Gewerbepark 2, 4261 Rainbach im Muhlkreis (AUSTRIA) para GREINER BIO-ONE GMBH. Maybachstraße 2, D-72636 Frickenhausen (ALEMANIA) y 2) BLISPAC S.A.S, Rue de la' Gare *r~ :*

60250 Balagny/ Thérain. (FRANCIA) PARA GREINER BIO-ONE GMBH. Maybachstraße 2, D-72636 Frickenhausen (ALEMANIA). En las etiquetas de los envases, anuncios y prospectos deberá constar PRODUCTO PARA DIAGNOSTICO USO IN VITRO AUTORIZADO POR LA ADMINISTRACIÓN NACIONAL DE MEDICAMENTOS ALIMENTOS Y **TECNOLOGIA** MEDICA. Certificado n<sup>o</sup>

ADMINISTRACIÓN NACIONAL DE MEDICAMENTOS, ALIMENTOS Y TECNOLOGIA

 $\overline{2}$ 

**MEDICA** 

Buenos Aires.

17 MAY 2015

 $\mathbf{r}$ 

Ing ROGELHOUGPEZsello Administrador Nacional A.N.M.A.T.